## МИНИСТЕРСТВО ОБРАЗОВАНИЯ И НАУКИ РОССИЙСКОЙ ФЕЛЕРАЦИИ

федеральное государственное бюджетное образовательное учреждение высшего образования «КРАСНОЯРСКИЙ ГОСУДАРСТВЕННЫЙ ПЕДАГОГИЧЕСКИЙ УНИВЕРСИТЕТ

## им.В.П. АСТАФЬЕВА»

(КГПУ им. В.П. Астафьева)

Институт математики, физики и информатики Выпускающая кафедра: алгебры, геометрии и методики их преподавания

## ПОГОРЕЛОВА АННА МИХАЙЛОВНА

Магистерская диссертация

## Тема: МЕТОДИКА ОБУЧЕНИЯ ГЕОМЕТРИИ В ОСНОВНОЙ ШКОЛЕ С ИСПОЛЬЗОВАНИЕМ ЛАБОРАТОРНЫХ РАБОТ НА БАЗЕ КОМПЬЮТЕРНОЙ СРЕДЫ ЖИВАЯ МАТЕМАТИКА

Направление подготовки: 44.04.01 Педагогическое образование

Магистерская программа: Информационные технологии в математическом образовании

**НАУК ДОПУСКАЮ К ЗАЩИТЕ:** Заведующий кафелрой д. н., профессор Майер В.Р ИНСТИТУТ МАТЕМАТИКИ, HOOPMATHKVK  $\mathcal{F}$  $\mathcal{O}6$  2017<sub>r</sub>. **дата** подпись Руководитель магистерской HUW \* MMT программы д.п.н., профессор Майер В.Р.  $\frac{17}{\pi}$   $\frac{17}{\pi}$   $\frac{126}{\pi}$  2017 r. полнись Научный руководитель д.п.н., профессор Майер В.Р  $\frac{1}{\sqrt{7}} \frac{1}{\sqrt{7}} \frac{1}{\sqrt{7}}$  2017 r. Обучающийся: Погорелова А.М.  $\frac{16}{\pi}$   $\frac{16}{\pi}$   $\frac{16}{\pi}$  2017  $\frac{1}{\pi}$ 

Красноярск, 2017

### **РЕФЕРАТ**

Выпускная квалификационная работа состоит из введения, двух глав, заключения, приложения и списка литературы, состоящего из 35 источников. В работе 76 страниц, 30 рисунков, представлено 24 лабораторных работы.

Во введении обосновывается выбор темы, постановка проблемы исследования, а также формулируются цели и задачи данной работы. Первая глава посвящена описанию понятия лабораторной работы, целей использования таких работ на уроках математики, видах лабораторных. Рассмотрены различные аспекты лабораторной работы, такие как метод, форма и средство обучения. Также не был оставлен без внимания важный вопрос об организации лабораторных работ, выделены требования к организации таких работ. Рассмотрены психолого-дидактические особенности проведения лабораторных работ.

Во второй главе диссертации представлены разработанные лабораторные работы различной типологии для учащихся 7, 8, 9 классов, в количестве двадцати трех работ, и показана эффективность применения компьютерного лабораторного практикума при обучении геометрии в основной школе.

В заключении представлены основные выводы о проделанной работе. В приложении показаны разработки всех заданий в среде «Живая математика».

*Цель работы:* изучение методических возможностей системы динамической геометрии (СДГ) «Живая математика» как средства обучения геометрии с использованием лабораторных работ в основной школе.

*Объектом исследования:* учебно-воспитательный процесс в основной школе, ориентированный на использование в обучении геометрии СДГ «Живая математика».

*Предмет исследования:* компьютерное сопровождение обучения геометрии в основной школе на базе СДГ «Живая математика».

The final qualification work consists of an introduction, two chapters, conclusion, an appendix and a list of literature consisting of 35 sources. There are 76 pages, 30 drawings, 24 laboratory works.

In the introduction, the choice of the topic, the statement of the research problem, and the objectives and tasks of this work are formulated. The first chapter is devoted to the description of the concept of laboratory work, the purposes of using such work in math lessons, types of laboratory. Various aspects of laboratory work, such as method, form and means of teaching are considered. Also, the important issue of the organization of laboratory works was not disregarded, the requirements for the organization of such works were singled out. Psychological and didactic features of conducting laboratory works are considered.

 The second chapter of the thesis presents the developed laboratory works of various typologies for pupils of grades 7, 8, 9, in the number of twenty-three papers, and the effectiveness of using a computer laboratory practical work in teaching geometry in the main school is shown.

In conclusion, the main conclusions about the work done are presented. The application shows the development of all tasks in the Living Mathematics environment.

Objective: to study the methodological possibilities of the dynamic geometry (SDG) system "Live Mathematics" as a means of teaching geometry using laboratory work in the main school.

The object of the study: the teaching and educational process in the main school, aimed at using the geometry of SDG "Live Mathematics" in teaching.

The subject of the research: computer support for teaching geometry in the main school on the basis of SDG "Live Mathematics".

## **ОГЛАВЛЕНИЕ**

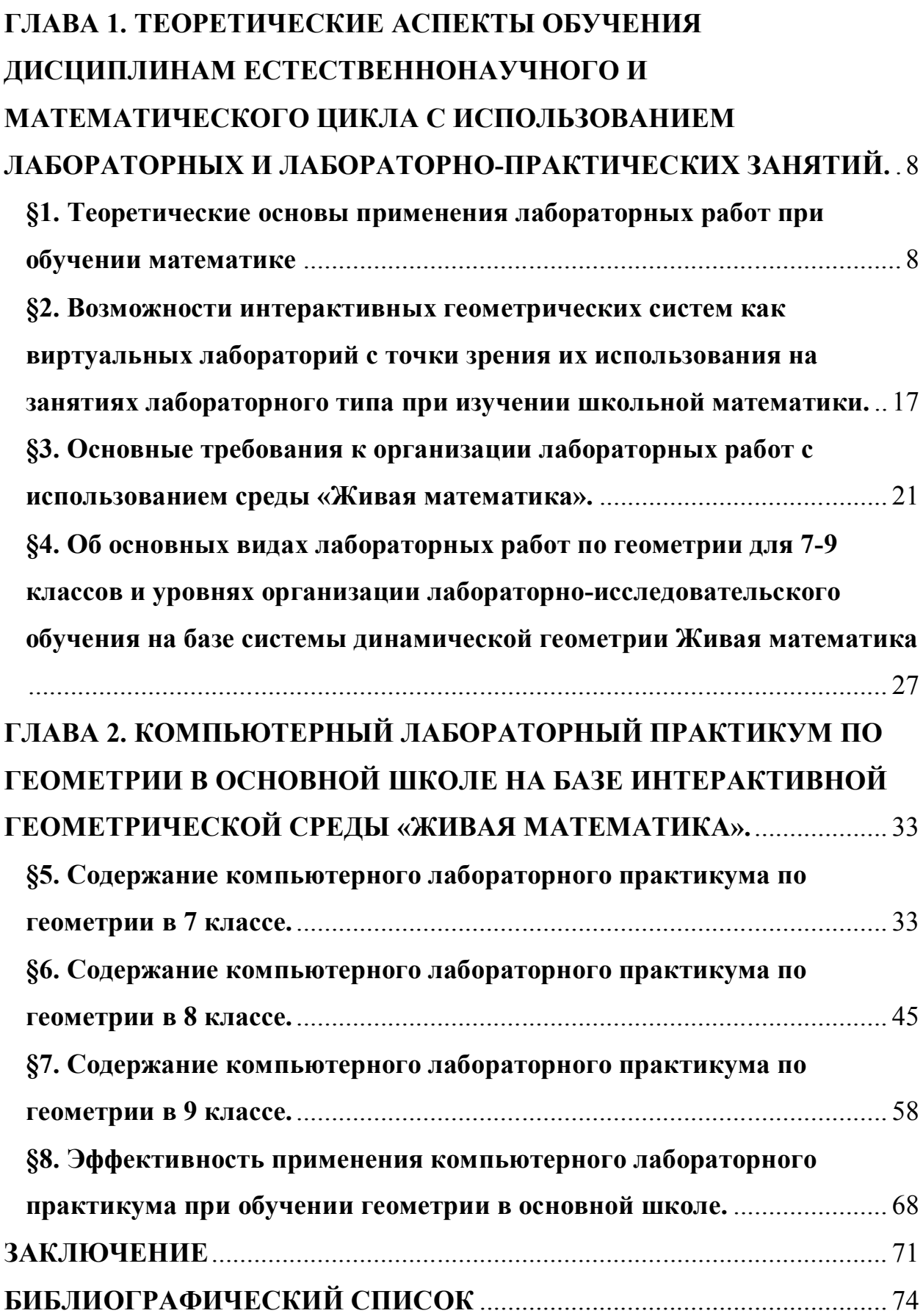

### **ВВЕДЕНИЕ**

Вопросу использования на уроках математики лабораторных работ всегда уделялось достаточно много внимания. Однако средства, которые были в распоряжении учителя математики в докомпьютерное время, не позволяли им эффективно использовать эту форму обучения. Современные школы, находясь в условиях ИКТ насыщенной среды, имеют возможность качественно обучать математике, используя для этого среду «Живая математика» как виртуальную лабораторию. Для этого необходимо подготовить для учителей и учащихся соответствующие методические рекомендации и программные разработки.

Актуальностью данного вопроса является то, что современное общество неразрывно связано с процессом информатизации. Происходит повсеместное внедрение компьютерных технологий. При этом одно из приоритетных направлений процесса информатизации обшества информатизация образования. В современных условиях главная задача образования формирование  $\overline{\mathbf{V}}$ учащихся умений  $\overline{M}$ навыков самостоятельного приобретения знания, поиска, отбора нужной информации, ее анализа, представления и передачи, что является составляющими частями информационной компетентности. Но существует проблема: повышения эффективности образовательной деятельности. поэтому **МОЖНО** предположить, что применение ИКТ при обучении математики способствует формированию у учащихся положительных мотивов учения и активизирует познавательные интересы в ходе учебной деятельности.

Информационные  $\alpha$ технологии занимают положение  $\overline{R}$ современном информационном мире. Они все глубже проникают в жизнь человека, а информационная компетентность все более определяет уровень образованности человека.

На сегодняшний день складывается противоречие между огромными возможностями компьютерной техники. в том числе использование мультимедиа информации  $\mathbf{M}$ существующей системой обучения.

 $\overline{5}$ 

опирающейся на ограниченное стандартами содержание и традиционную классно – урочную систему. И если изменить стандарты образования не в компетенции учителя, то вписать в традиционную классно – урочную систему компьютерный урок может и должен каждый учитель и каждый учитель преследует цель: повышение эффективности обучение математике в условиях общеобразовательной школы через использование в учебном процессе информационно - коммуникационных технологий.

Совершенно очевидно, что, используя только традиционные методы обучения, решить эту проблему невозможно. Необходимо разнообразить формы и виды уроков с помощью следующих приемов и средств: вовлечение каждого учащегося в активный познавательный процесс; обеспечение положительной мотивации обучения с помощью интерактивного диалогового гипертекста; усовершенствование контроля знаний; рациональной организации учебного процесса.

Применение информационных технологий позволяет изменить способы организации учебного процесса с помощью специально разработанных мультимедиа ресурсов. При этом качественное усвоения теоретического материала может быть достигнуто за счет создания компьютерных обучающих программ и использования телекоммуникаций в учебном процессе.

*Целью* данной работы является изучение методических возможностей системы динамической геометрии (СДГ) «Живая математика» как средства обучения геометрии с использованием лабораторных работ в основной школе.

*Объектом исследования* выступает учебно-воспитательный процесс в основной школе, ориентированный на использование в обучении геометрии СДГ «Живая математика».

*Предметoм исследования* является компьютерное сопровождение обучения геометрии в основной школе на базе СДГ «Живая математика».

Поставленная цель потребовала решения следующих *задач*:

а) выявить сущность и содержание метода лабораторных работ при обучении математике, классифицировать лабораторные работы, сделать обзор научно-методической литературы и литературы по истории образования;

б) изучить динамические, конструктивные и вычислительные возможности СДГ «Живая математика» с точки зрения использования их при проведении лабораторных работ по планиметрии;

в) проанализировать темы школьного курса планиметрии с точки зрения эффективности применения при их обучении лабораторных работ на базе СДГ «Живая математика»;

г) разработать систему лабораторных работ по геометрии в 7-9 классах с использованием системы динамической геометрии «Живая математика»;

д) подготовить компьютерное сопровождение (GSP-файлы) для разработанного элективного курса в системе динамической геометрии «Живая математика»;

е) осуществить экспериментальную апробацию системы лабораторных работ и опытную проверку эффективности её сопровождения в СДГ «Живая математика».

# **ГЛАВА 1. ТЕОРЕТИЧЕСКИЕ АСПЕКТЫ ОБУЧЕНИЯ ДИСЦИПЛИНАМ ЕСТЕСТВЕННОНАУЧНОГО И МАТЕМАТИЧЕСКОГО ЦИКЛА С ИСПОЛЬЗОВАНИЕМ ЛАБОРАТОРНЫХ И ЛАБОРАТОРНО-ПРАКТИЧЕСКИХ ЗАНЯТИЙ.**

## **§1. Теоретические основы применения лабораторных работ при обучении математике**

В массовой практике обучения в нашей стране лабораторные работы по физике и химии стали использовать в учебном процессе в училищах с 1906 года. В последующие годы передовые учителя стали проводить лабораторные работы и по математике. Так в книгах того времени, например, Л.В. Глаголевой, дано описание практически 80 лабораторным работам по арифметике, в книгах В.Гуревича приведено около 4000 заданий к лабораторным работам по геометрии. Вопрос о лабораторных работах был предметом постоянного обсуждения на съездах учителей. Проблеме организации лабораторных работ как по предметам естественнонаучного цикла, так и по математике уделялось большое внимание.

В послевоенные годы жизнь советской школы также характеризуется творческой работой учителей. Вопрос о необходимости проведения лабораторных работ не оставался без внимания. Проблеме лабораторных работ уделялось большое внимание специалистами в области частных методик. Ими рассматривались терминологические вопросы, вопросы, связанные с содержанием лабораторных работ. В периодической печати постоянно присутствовали статьи об опыте организации лабораторных работ. Авторы этих статей, рассказывая о своей учительской практике, рассматривали важные теоретические вопросы:

- как сделать лабораторные работы по математике обязательными для всех школ, для всех учащихся;

- должны ли они быть преимущественно качественного или же количественного характера;

- в каких случаях они должны вестись фронтально, в каких индивидуально;

- какие лабораторные работы наиболее целесообразны, должны ли они предшествовать изучению темы или следовать за изучением темы.

На данный же момент лабораторным работам по математике не уделяется такого внимания. Хотя их использование эффективно в достижении различных целей обучения математики.

Анализ литературы по дидактике и методике преподавания математики позволяет видеть многоаспектность такого понятия, как лабораторная работа. Лабораторная работа может выступать в качестве метода, формы и средства обучения. Рассмотрим эти аспекты подробнее:

1. Лабораторная работа как метод обучения;

2. Лабораторная работа как форма обучения;

3. Лабораторная работа как средство обучения.

Лабораторная работа как метод обучения

Метод обучения - это способы взаимодействия учителя и учащихся, направленные на достижение целей образования, воспитания и развития школьников в ходе обучения [17].

В педагогической деятельности многих поколений накоплено и продолжает пополняться большое число приемов и методов обучения. Для их осмысления, обобщения и систематизации осуществляются различные классификации методов обучения. При классификации по источникам знаний выделяют словесные (рассказ, беседа и т.д.), наглядные (иллюстрации, демонстрации и др.) и практические методы обучения [15]. Рассмотрим подробнее практические методы обучения. Они основаны на практической деятельности учащихся. С помощью них формируют практические умения и навыки. К рассматриваемым методам относятся упражнения, лабораторные и практические работы. Следует отличать их друг от друга.

В литературе [6] под упражнением понимают многократное выполнение учебных действий с целью отработки умений и навыков. Требования к упражнению: уяснение учеником целей, операций, результатов; исправление ошибок в выполнении; доведение выполнения до степени, гарантирующей устойчивые результаты.

Цель практических работ - применение знаний, выработка опыта и умений деятельности, формирование организационных, хозяйственных и других навыков. При выполнении таких работ учащиеся самостоятельно упражняются в практическом применении усвоенных теоретических знаний и умений. Главное различие лабораторных и практических работ в том, что на лабораторных работах доминирующей составляющей является процесс формирования экспериментальных, а на практических - конструктивных умений учащихся [15]. Отметим, что к экспериментальным умениям относятся такие как: умение самостоятельно моделировать эксперимент; обрабатывать результаты, полученные в ходе работы; умение делать выводы и др.

Помимо этого, лабораторные работы следует отличать от демонстрации опытов. При демонстрации учитель сам проделывает соответствующие опыты и показывает их учащимся. Лабораторные же работы выполняются учащимися (индивидуально или по группам) под руководством и наблюдением учителя. Сущность метода лабораторных работ состоит в том, что учащиеся, изучив теоретический материал, под руководством учителя выполняют практические упражнения по применению этого материала на практике, вырабатывая, таким образом, разнообразные умения и навыки.

Лабораторная работа - это такой метод обучения, при котором учащиеся под руководством учителя и по заранее намеченному плану проделывают опыты или выполняют определенные практические задания и в процессе их воспринимают и осмысливают новый учебный материал, закрепляют полученные ранее знания [7].

Проведение лабораторных работ включает в себя следующие методические приемы:

1) постановку темы занятий и определение задач лабораторной работы;

2) определение порядка лабораторной работы или отдельных ее этапов;

3) непосредственное выполнение лабораторной работы учащимися и контроль учителя за ходом занятий и соблюдением техники безопасности;

4) подведение итогов лабораторной работы и формулирование основных выводов.

Рассмотрим еще одну классификацию методов обучения, которая включает в себя метод лабораторных работ. Основанием этой классификации является способ контроля знаний. Выделяют: устный, письменный, лабораторно-практический [19].

Устный контроль знаний предполагает устный ответ учащегося на поставленные вопросы в форме рассказа, беседы, собеседования. Письменный - предполагает письменный ответ обучающегося на один или систему вопросов заданий. К письменным ответам относятся: домашние, проверочные, контрольные; письменные ответы на вопросы теста; диктанты, рефераты.

Лабораторно-практический метод включает в себя самостоятельное выполнение учеником или группой учащихся лабораторной или практической работы. Учитель в данном случае выполняет роль направляющего - поясняет, что нужно сделать и в каком порядке. Результат же лабораторной работы зависит от самих школьников, от их знаний, умений применять их в своей практической деятельности.

Лабораторные работы как метод обучения во многом носят исследовательский характер, и в этом смысле высоко оцениваются в дидактике. Они пробуждают у учащихся глубокий интерес к окружающей природе, стремление осмыслить, изучить окружающие явления, применять добытые знания к решению и практических, и теоретических проблем. Лабораторные работы способствуют ознакомлению учащихся с научными

основами современного производства, приборами и инструментами, создавая предпосылки для технического обучения.

Таким образом, целью использования данного метода на уроке математики является наиболее ясное изложение, закрепление изучаемого материала, повышение интереса к предмету.

При этом важно не забывать о том, что при проведении лабораторных работ требуется большое внимание и сосредоточенность учеников в процессе выполнения, что не всегда возможно. Помимо этого, подготовка лабораторной работы требует больших затрат времени от учителя. Также использование таких работ постоянно уменьшит интерес учеников к предмету из-за однообразия методов. Поэтому использование лабораторных работ возможно в качестве разнообразия деятельности учащихся, и только в тех случаях, где это будет наиболее эффективным способом достижения цели.

Лабораторная работа как форма обучения.

Под формой обучения понимают устойчивые способы организации педагогического процесса, виды учебных занятий, способы организации учебной деятельности школьников и учителя, направленные на овладение учащимися знаниями, умениями и навыками, на воспитание и развитие их в процессе обучения [26].

Основной организационной формой массового обучения математике в современной школе является урок. Нередко в педагогической литературе, определяя понятие «урок» сводят его к логически законченному, целостному, ограниченному определенными рамками времени отрезок учебновоспитательного процесса, где представлены все основные элементы этого процесса (цели, содержание, средства, методы, формы организации). Ему присуща следующая совокупность признаков: наличие определенных образовательных, воспитательных и развивающих целей; отбор в соответствии с оставленными целями конкретного учебного материала и уровней его усвоения; достижение поставленных целей путем подбора

подходящих средств и методов обучения соответствующей учебной деятельности учащихся [16].

В теории и практике обучения наиболее распространены следующие типологии уроков [15]:

- по основной дидактической цели (введения нового материала, закрепление изученного, проверки и контроля знаний, обобщения и систематизации, комбинированный);

- по основному способу их проведения (лекции, беседы, экскурсии, лабораторные работы и др.);

- по основным этапам учебного процесса (вводные, повторения, контрольные и пр.).

Лабораторная работа как этап урока введения нового материала активно используется при обучении математике. Однако такая форма обучения чаще всего не занимает все время урока.

В классификации по способу проведения уроков выделяют следующие: лекции, беседы, экскурсии, уроки самостоятельной работы учащихся, лабораторных и практических работ. Особенностью урока в форме лабораторной работы является самостоятельная практическая работа учащихся [14]. Одной из целей проведения урока - лабораторной работы является усиление практической направленности обучения. При этом лабораторные работы должны быть не только тесным образом связаны с изученным материалом, но и способствовать прочному, неформальному его усвоению. На таких уроках учащиеся самостоятельно упражняются в практическом применении усвоенных теоретических знаний и умений. Под руководством учителя они выполняют ряд действий, приводящих к результату. После чего самостоятельно делают вывод о проделанной работе. В результате такого урока ученик не только закрепляет полученные знания и учится применять их на практике, но и учится самостоятельно принимать решения, работать в коллективе.

В классификации по основным этапам учебного процесса также можно выделить место лабораторной работе. Так контрольные уроки подразделяются на следующие виды: уроки устного опроса, уроки письменного опроса, зачеты, лабораторные и практические работы. Таким образом, лабораторные работы используются в качестве контроля и проверки знаний и умений учеников.

Основным способом организации деятельности учащихся на лабораторных работах является групповая форма работы. При этом каждая группа из 2 - 3 человек выполняет задания. Средством управления учебной деятельностью учащихся при проведении лабораторной работы служит инструкция, которая по определенным правилам последовательно определяет действия ученика. Задания, предлагаемые на таких уроках, могут быть и творческого и практического характера, что, несомненно, способствует активной мыслительной деятельности учащихся и пониманию того, что они делают, формирование опыта их исследовательской деятельности. В литературе [15] предлагается следующая структура уроков - лабораторных работ:

- сообщение темы, цели и задач лабораторной работы;

- актуализация опорных знаний и умений учащихся;

- мотивация учебной деятельности учащихся;

- ознакомление учеников с инструкцией;

- подбор необходимых дидактических материалов, средств обучения и оборудования;

- выполнение лабораторной работы;

- составление отчета;

- обсуждение и теоретическая интерпретация полученных результатов работы.

Эту структуру лабораторной работы можно изменять в зависимости от содержания работы, подготовки учащихся и наличия оборудования.

Лабораторная работа как средство обучения

Средства обучения наряду с живым словом педагога являются важным компонентом образовательного процесса и элементом учебно-материальной базы любого образовательного учреждения [31]. Являясь компонентом учебно-воспитательного процесса, средства обучения оказывают большое влияние на все другие его компоненты - цели, содержание, формы, методы. Лабораторную работу можно рассматривать как средство обучения средство формирования необходимых умений и навыков, как средство формирования понимания практической значимости предмета, как средство развития поисковой активности учащихся, как средство контроля знаний. В процессе выполнения лабораторных работ учащиеся могут закрепить не только навыки практического характера, но и умения и навыки интеллектуального труда: умений самостоятельно выполнять учебные задания, умений наблюдать, экспериментировать, рассуждать, обобщать и критически мыслить, умений самостоятельно искать ответы на интересующие вопросы и делать выводы, умений использовать приборы и различного рода оборудование в самостоятельной работе, умений опираться на практику и связывать ее с теорией.

При выборе того или иного средства обучения необходимо помнить о принципах их использования: учитывать возрастные и психологические особенности обучающихся; гармоничное использование разнообразных средств обучения; учитывать дидактические цели. На данный момент существует множество различных средств обучения в современной школе. Это связано с общим развитием учебной техники. Появление интерактивных досок, кодоскопов (графопроекторов), компьютерной техники, новейших средств воспроизведения цифровых носителей, развитие сети Интернет в образовательных учреждениях сильно изменило и требования к разработке средств обучения. Подключение в рамках приоритетного национального проекта «Образование» в 2006-2007 годах общеобразовательных учреждений к сети Интернет потребовало ускорить пополнение образовательных Интернет-ресурсов и актуализировать весь арсенал средств обучения.

Мы рассмотрели различные аспекты лабораторных работ в обучении, воспитании и развитии ученика. При подготовке любого урока математики необходимо поставить цели урока, после чего выбрать метод обучения. Используя лабораторную работу в качестве метода обучения, мы используем ее и как средство и форму обучения. Таким образом, мы можем сделать вывод, что лабораторная работа - это не только форма проведения занятия, но и средство, оказывающее сильное воздействие на весь процесс обучения математике, и метод, позволяющий достичь поставленных целей.

#### §2. Возможности интерактивных геометрических систем как виртуальных лабораторий с точки зрения их использования на занятиях лабораторного типа при изучении школьной математики.

В девяностые годы прошлого столетия в арсенале учителей математики многих стран появились так называемые интерактивные геометрические среды (ИГС) или системы динамической геометрии (СДГ). Чем отличаются эти программные средства от существовавших до них аналогичных компьютерных систем? Компьютерный чертёж, полученный с помощью ИГС выглядит как традиционный и, как правило, легко идентифицируется с традиционным. Однако представляет собой совершенно новое явление. Его тиражировать, деформировать, перемещать  $\mathbf{M}$ можно видоизменять. Элементы чертежа легко измерить компьютерными средствами, а результаты измерения допускают дальнейшую компьютерную обработку. Возможны многократные обмены с учителем чертежами, хранение нескольких вариантов одного и того же чертежа и т.п. Учащиеся имеют возможность менять внешний вид фигуры, сопровождать её новыми надписями и т.д. Понимание достигается продолжительными экспериментами с чертежами, деформациями, измерениями и сравнениями, как в рамках обычного урока, так и на лабораторных и лабораторно-практических занятиях. Важно, что учащийся практически никогда не работает с какой-то единственной геометрической фигурой, всегда – с целым семейством фигур.

Исключительно простые в освоении интерактивные геометрические среды позволяют учащемуся создавать красочные, легко варьируемые и редактируемые чертежи, осуществлять операции над ними, а также производить все необходимые измерения, что, в свою очередь, обеспечивает развитие деятельности учащегося по таким направлениям, как анализ, исследование, построение, доказательство и т.д.

Программный пакет любой интерактивной геометрической среды легко лополняется линамическими моделями **(компьютерными** альбомами. задачниками, примерами использования программы  $\mathbf{B}$ ШКОЛЬНОМ  $\overline{M}$ 

внешкольном курсе математики), методическими пособиями. Весь этот комплект превращает соответствующую интерактивную геометрическую среду в виртуальную математическую лабораторию для учебных исследований при изучении планиметрии, стереометрии, алгебры, тригонометрии, математического анализа.

Значение электронных чертежей, выполненных в СДГ, для понимания курса геометрии (мы ориентируемся, прежде всего, на потребности учащихся со средними способностями и ограниченным интересом к геометрии) трудно преувеличить. Переход от статической геометрии к динамической кардинально меняет объекты исследования – учащийся реально работает с конфигурациями. Работа в виртуальной математической лаборатории обеспечивает поддержку деятельности проектного типа, подразумевающей почти незаметный и плавный переход от несложных опытов и простых заданий к углублённому изучению явления, вызвавшего интерес.

Работая с одной из систем динамической геометрии *учитель* может:

- проиллюстрировать объяснение эффектными и точными чертежами;

- организовать экспериментальную исследовательскую деятельность учащихся в форме лабораторной работы в соответствии с уровнем и потребностями учащихся ;

- повысить разнообразие форм работы учащихся, значительно увеличить долю активной творческой работы в их учебной деятельности;

- высвободить время на на выполнение учащимися творческих задач;

- реализовать дифференциацию по уровню знаний и возможностей учеников и индивидуализировать обучение.

Находясь в среде виртуальной математической лаборатории, *учащийся* получает возможность:

- видеть предположительное равенство и подобие фигур;

- отличить осмысленные утверждения о фигурах от бессмысленных, точные от неточных;

- понимать, что утверждения о фигурах делятся на истинные и ложные;

- понимать, что ложные утверждения о фигурах опровергаются контрпримерами, и самостоятельно строить контрпримеры;

- понимать соотношение между математическим утверждением, его обобщениями и частными случаями;

- отличать верные доказательства от неверных, в отдельных случаях самостоятельно доказывать правдоподобные утверждения.

Использование СДГ при обучении математике позволяет создать информационную обстановку, которая стимулирует интерес и пытливость ребёнка. Компьютер становится электронным посредником между учителем и учеником. Он позволяет интенсифицировать процесс обучения, делает его более ярким и наглядным, предоставляет возможность вести обучение в индивидуальном для каждого ученика темпе, а также позволяет освободить учителя от ряда утомительных функций, например, бесконечных записей на доске, отработки элементарных умений и навыков, проверки знаний. Применение компьютера на уроке возможно в различных режимах, а именно: в обучающем режиме; в режиме графической иллюстрации изучаемого материала; в тренировочном режиме для отработки элементарных умений и навыков после изучения темы; в диагностическом режиме тестирования качества усвоения материала; в режиме самообучения.

С введением в учебный процесс новых компьютерных технологий становится актуальной проблема накопления и использования цифровых образовательных ресурсов. Цифровые образовательные ресурсы это представленные в цифровой форме фотографии, видеофрагменты, статические и динамические модели, объекты виртуальной реальности и интерактивного моделирования, картографические материалы, звукозаписи, символьные объекты и деловая графика, текстовые документы и иные учебные материалы, необходимые для организации учебного процесса.

Общие требования к цифровым образовательным ресурсам:

- современные цифровые образовательные ресурсы должны: соответствовать содержанию учебника, нормативным актам Министерства образования науки РФ, используемым программам;

- ориентироваться на современные формы обучения, обеспечивать высокую интерактивность и мультимедийность обучения;

- обеспечивать возможность уровневой дифференциации и индивидуализации обучения;

- предлагать виды учебной деятельности, ориентирующие ученика на приобретение опыта решения жизненных проблем на основе знаний и умений в рамках данного предмета;

- обеспечивать использование как самостоятельной, так и групповой работы;

- содержать варианты учебного планирования, предполагающего модульную структуру;

- превышать по объему соответствующие разделы учебника, не расширяя при этом тематические разделы;

- полноценно воспроизводиться на заявленных технических платформах;

- обеспечивать возможность параллельно с цифровыми образовательными ресурсами использовать другие программы;

- обеспечивать там, где это методически целесообразно, индивидуальную настройку и сохранение промежуточных результатов работы; иметь там, где это необходимо, встроенную контекстную помощь;

- иметь удобный интерфейс.

## **§3. Основные требования к организации лабораторных работ с использованием среды «Живая математика».**

Существует множество средств обучения математике в современном мире. Одним из популярных и эффективных является использование информационных технологий на уроках математики. Наглядность в обучении играют важную роль, а использование компьютера прекрасно демонстрирует ученикам и свойства графиков функций, и разнообразие многогранников и др. Помимо этого СДГ повышают интерес школьников к изучаемой теме и предмету, в целом.

Но компьютер может служить и средством математического эксперимента. Так, например, изучая свойства графика линейной (квадратичной и др.) функции, ученикам необязательно постоянно строить график необходимой функции вручную. В этом может помочь компьютер, облегчив работу ученика и сосредоточив его внимание на изучаемых понятиях, и позволит не отвлекаться на способ построения графиков функций. На данный момент существует множество программ, позволяющих строить графики различных функций. К ним относятся такие программы, как Advanced Grapher [34], Живая математика [35] и др. Учащимся необходимо только заносить результаты эксперимента в таблицу.

Требования к организации лабораторных работ в курсе математики.

Как мы уже отметили очень важно правильно организовать работу учеников. Всякая лабораторная работа по математике содержит в себе определенные этапы совместных действий учителя и ученика, самостоятельную или групповую деятельность учащихся. Поэтому необходимо грамотно подготовить лабораторную работу, а затем и провести ее. Авторы учебных пособий по математике выделяют следующие этапы подготовки и проведения лабораторной работы [12]:

- подготовительный этап (готовит учитель инструкции, раздаточный материал, инструменты и т.п.).

- обсуждение учителем задания с группой, ответы на вопросы ее членов;

- самостоятельное коллективное исполнение задания посредством чтения, практической деятельности, распределение частных заданий между участниками рабочей группы;

- консультации учителя в процессе обучения;

- обсуждение и оценка полученных результатов членами рабочей группы;

- письменный или устный отчет учащихся о выполнении задания.

Несомненно, важную часть лабораторной работы составляет инструкция к ней. Вопрос о внутренней структуре лабораторных работ по математике требует особого внимания. Объем последовательных заданий, входящих в лабораторную работу, в некоторых случаях содержит все смысловые опорные пункты, усвоение которых обеспечивает понимание изучаемой темы в целом. По своей внутренней структуре отдельная лабораторная работа может представлять собой одно или несколько самостоятельных заданий, которые необходимо выполнить в классе, либо дома. Возможно также выполнение части заданий на уроке, а части вне его. Инструкция к лабораторной работе - это последовательность действий, которые должны выполнить учащиеся при достижении цели. Эта инструкция должна быть четко сформулирована и представлять собой некий алгоритм. В эту инструкцию должны входить как задачи, которые нужно выполнить, так и рекомендации по их выполнению.

При составлении плана работы важно учитывать, как будет происходить объяснение порядка выполнения заданий. Ведь, формирование необходимых умений и навыков происходит успешно, если школьники не механически, а осмысленно совершают необходимые действия.

Учитель может производить эти объяснения следующими способами:

- словесное разъяснение, сопровождаемое показом всех действий;

- разъяснение может дополняться теоретическими сведениями, что объясняет сущность действий;

- во время объяснения и показа применяются рисунки, чертежи, компьютерные презентации, уточняющие отдельные стороны выполняемой работы;

- учащиеся предупреждаются о часто совершаемых ошибках;

- учащиеся выполняют достаточное количество упражнений под руководством учителя.

После того, как учитель объяснил задания, учащиеся приступают к их выполнению. В это время учитель контролирует ход работы. В случае необходимости оказывает помощь в выполнении заданий, консультирует учеников.

Для успешного проведения лабораторной работы также важно оснащение оборудованием и наглядными пособиями кабинета математики. Учитель при подготовке к проведению работы должен не забывать об этом. Также нужно подготовить учащихся к выполнению работы - на предыдущем уроке или дома ученики повторяют все необходимые понятия и теоремы. В литературе выделяют следующие основные требования к организации лабораторной работы по математике [32]:

1. Лабораторная работа должна соответствовать теме урока.

2. Лабораторная работа должна быть направлена на достижение поставленных целей.

3. Инструкция к лабораторной работе должна быть четко, грамотно составлена.

4. Каждый шаг инструкции должен быть понятен учащимся.

5. При организации лабораторной работы должны быть подготовлены все необходимые инструменты, раздаточные материалы.

6. Лабораторная работа должна укладываться во временные рамки урока.

7. Учащиеся должны быть заранее разделены на группы.

8. При составлении лабораторной работы, важно учитывать то, чтобы все учащиеся группы были задействованы в ее выполнении.

При выполнении этих требований к организации лабораторной работы и правильном ее проведении учащиеся быстро усвоят материал и смогут самостоятельно сделать нужные выводы.

Мы выделили основные требования к организации лабораторных работ, но для того, чтобы работа была эффективной, необходимо также учитывать возрастные особенности школьников. Мы остановимся на использовании лабораторных работ по математике в 7 - 9 класса средней образовательной школы.

Дети, учащиеся в 7 - 9 классах, переживают очередной этап развития личности - подростковый период. В течение этого периода ломаются и перестраиваются все прежние отношения ребенка к миру и к самому себе. У ребенка появляется потребность в самосовершенствовании, самовоспитании, он большое внимание уделяет своей внешности и интересам. Так как подростковый возраст - это возраст проблем, споров и рассуждений, то и мышление начинает проявлять себя с большой энергией. Ребенка интересует многое, и он готов обсуждать что-то очень долго.

В связи с возникновением у подростка способности познать себя, стремления к самоутверждению, самовыражению процесс обучения затрудняется. Авторы различных учебников по возрастной психологии [19] дают рекомендации по совершенствованию учебно-воспитательного процесса в 7 - 9 классах.

1. Для развития интеллектуальной сферы школьников, формирования самостоятельности мышления необходимо, чтобы ученик получал общее представление об объекте, а затем переходил к его детальному изучению. Этого можно добиться, используя лабораторные работы на уроках математики. Так как на таких работах ученики сначала знакомятся с общей целью работы, с описанием поставленной проблемы или задачи, а уже затем переходят к ее решению, а после и к выводам. Так, например, при

выполнении лабораторной работы, посвященной изучению свойств равнобедренного треугольника, учащиеся понимают, с каким видом треугольников им придется работать. Но только в процессе выполнения лабораторной работы дети узнают эти свойства и переходят к их изучению.

2. Для развития способности работать с книгой для учащихся создают специальные инструкции с целью ориентации учеников. И при проведении лабораторной работы школьникам приходится работать с инструкцией, что способствует развитию внимания. Учащиеся должны вчитываться в каждое предложение, чтобы понять, а затем и правильно выполнить инструкцию.

3. Наличие активного интереса к учебным предметам определяется потребностью школьников в новых впечатлениях, в постоянной умственной деятельности и др. Таким образом, разнообразие методов обучения поможет развить интерес учащихся к предмету.

4. У подростков среди социальных мотивов ведущим является стремление учащихся найти свое место среди товарищей в классном коллективе. А так как лабораторные работы могут выполняться группой, то это позволит школьникам учиться работать в коллективе. Таким образом, лабораторная работа соответствует возрастным особенностям учеников 7 - 9 классов.

Осуществление дидактических принципов также является условием успешного обучения. Рассмотрим подробнее важнейшие дидактические принципы с учетом специфики составления лабораторных работ.

1) Принцип доступности. Осуществление этого принципа подразумевает переход от легкого к трудному. При составлении лабораторных работ задания должны быть подобраны по принципу «от простого к сложному», предыдущие задания «наводят» ученика на выполнение следующего. Доступность обучения повышается за счет наличия детально подготовленных инструкций и материалов на печатной основе, систем заданий, сочетание умственных и практический действий.

2) Принцип прочности усвоения знаний. Учащиеся лучше запоминают материал, когда им было интересно, а использование лабораторных работ вызывает интерес школьников к изучаемой теме. Ведь на таких работах учащиеся совершают открытие теоремы или опровергают гипотезу. Прочности усвоения знаний можно добиться через глубокое понимание изучаемого материала. Применение проблемных, практических методов позволяет сделать обучение осознанным, воздействовать на все органы чувств учеников, что позволит прочно усвоить изучаемый материал.

3) Принцип сознательности. Этот принцип заключается в осмыслении изучаемых понятий и процессов, в их обработке и применении на практике. Понять связь между изучаемым помогают таблицы и схемы. Учащиеся заполняют их при выполнении лабораторных работ. Результатом выполнения работы является вывод, который ученик делает после ее выполнения. После чего учащиеся могут применять полученные знания на практике, в дальнейшем изучении предмета.

4) Принцип активности в обучении математике. Каждый ученик выполняет лабораторную работу в своем темпе. И качество выполнения зависит не только от наличия знаний и умений у школьника, но и от уровня его активности на уроке, желания достичь поставленных целей. На лабораторных работ у всех учащихся есть возможность продемонстрировать свои знания на практике.

5) Принцип научности. Реализация этого принципа заключается в выработке научно-исследовательских и экспериментальных умений школьников. Этому способствует использование лабораторных работ на уроках математики.

Таким образом, использование лабораторных работ при обучении математике в 7 - 9 классах способствует не только достижению образовательных целей, но и играет важную роль в достижении воспитательных и развивающих целей, а также отвечает условиям развития личности учащегося.

**§4. Об основных видах лабораторных работ по геометрии для 7-9 классов и уровнях организации лабораторно-исследовательского обучения на базе системы динамической геометрии Живая математика**

Учитывая, отмеченный выше в первых трёх параграфах как положительный, так и негативный опыт использования лабораторных работ, видим, что в системе общего математического образования вновь сформировались предпосылки использования лабораторных математики работ.

Это связано и с требованиями как Государственного образовательного стандарта, так и Профессионального стандарта педагога о необходимости формирования у учащихся умений применять компьютерную технику для решения математических задач, проникновением в школу идей экспериментальной математики.

Определимся с понятием «лабораторная работа по математике». Сделать это необходимо не только для корректности изложения практической главы диссертационного исследования, но и для правильного понимания содержания работ, связанных с методологией лабораторноисследовательского обучения математике. В предыдущих параграфах мы уже отмечали риски и опасения, связанные с немотивированным использованием компьютерных средств. В качестве негативного примера включения в школьные учебники по математике заданий на применение компьютера без предварительного обсуждения нами приводился учебник «пионер» информатизации (авторский коллектив Г.К. Муравин, О.В. Муравина). Реализованный в этом учебнике подход к организации практической деятельности ученика может и будет провоцировать устойчивое неприятие идей использования лабораторных работ при обучении математике профессиональным педагогическим сообществом.

Мы согласны с мнением авторов [монография САФУ] о том, что компьютерный лабораторный практикум по математике должен ориентироваться на те задания, которые *не могут быть решены с* 

*применением одних аналитических методов*, осваиваемых школьниками на уровне базовых знаний.

По той причине, что лабораторно-исследовательские и экспериментальные методы сегодня используются на самых разных этапах не только в естественных науках, но и фундаментальной математике, мы считаем целесообразным не ограничиваться лишь постановкой заданий на проведение конфирматорных экспериментов (т.е. направленых на проведение экспериментов, подтверждающих ранее введенные теоретические положения). Полезно организовывать лабораторные работы, имеющие различные образовательные цели, в частности, как лабораторные работы с вещественными моделями математических объектов, так и лабораторные работы с виртуальными моделями. В отдельных случаях целесообразно использовать их сочетания. Отметим, что данное магистерское исследование ориентировано на последний тип работ.

Следуя [монография САФУ], мы выделим четыре вида лабораторных работ, проведение которых ориентировано на активное использование системы динамической геометрии «Живая математика»:

– *лабораторно-исследовательские работы,* направленные на проведение учащимися компьютерных экспериментов с целью выдвижения гипотез:

о существовании и видах математических объектов, обладающих указанным в условии исследовательской задачи набором свойств; об общих свойствах математических объектов, составляющих объем изучаемого математического понятия; о закономерных связях свойств математических объектов;

– *лабораторно-иллюстративные работы*, направленные на проведение учащимися экспериментов с целью подтверждения математических положений: осмысление математических правил с точки зрения правил практических действий; адекватность результатов, получаемых по вычислительным формулам, результатам непосредственных измерений;

возможность конструирования моделей математических объектов. на которые распространяются положения;

- лабораторно-практические работы, направленные на проведение учащимися экспериментов с целью овладения практическими навыками: использования конструктивных и измерительных инструментов; разработки лействий. способов практических основанных на математических положениях; оценки правдоподобия результатов практических действий с использованием математических положений;

- обобщающие лабораторные работы, направленные на проведение учащимися экспериментов с целью систематизации и обобщения изученного в ходе: разработки практических способов распознавания моделей объектов, принадлежащих родственным математическим понятиям; создания моделитрансформера, принимающего вид разных математических объектов (известных и новых); получения новых фактов, объясняемых на основе имеющихся математических знаний.

Для сравнения приведем пример лабораторной работы, проводимой с вещественными и с виртуальными моделями в программе Живая математика, связанный с лабораторно-исследовательской работой.

Пример. Лабораторно-исследовательская работа на тему «Определение вида треугольника».

Цель: сформулировать признак для определения вида треугольника по соотношению длин его сторон.

Постановка задачи: Теорема Пифагора гласит, что, если треугольник ABC – прямоугольный, то  $a^2 + b^2 = c^2$ , где a, b, c – длины его сторон.

Данное утверждение приводит к постановке естественных вопросов: «Верно ли обратное утверждение?», «Какой вид будет иметь треугольник, если  $a^2 + b^2 > c^2$  или  $a^2 + b^2 < c^2$ , при условии, что  $a \leq b \leq c$ ? Ответ на эти вопросы Вам предстоит найти экспериментально.

Вариант 2. (с использованием компьютера) Ход работы.

- 1. Создайте в живой математике два отрезка а и b такие, что  $a < b$ . Постройте ДАВС такой, что  $AC=b$ ,  $BC=a$ ,  $AB - orpe30k$ , соединяющий А и В,  $b \le AB$ . Обозначим AB = c, построим отрезок c.
- 2. Выделяя поочередно отрезки a, b и c с помощью команды: измерения / длина определите длины отрезков а, b и с.
- 3. С помощью команды: числа / вычисления вычислите  $a^2 + b^2$  и  $c^2$ .
- 4. Отметив поочередно точи А, С и В, с помощью команды измерения / угол вычислите градусную меру угла АСВ.
- 5. Выделите все полученные измерения и с помощью команды числа / заполнять таблицу - создайте таблицу результатов измерения.
- 6. Изменяя указателем положение точки А, двойным щелчком в текущей строке таблицы, фиксируйте новые результаты.
- 7. Сделайте выводы о виде треугольника для каждого случая.

 $Ha$ рисунке  $N_2$  $\mathbf{1}$ представлены результаты лабораторноисследовательского эксперимента: для четырёх положений точки А (она выделена жёлтым цветом) визуализированы соответствующие виды треугольника АВС, каждому виду соответствует строка в таблице. По результатам эксперимента должна быть сформулирована гипотеза.

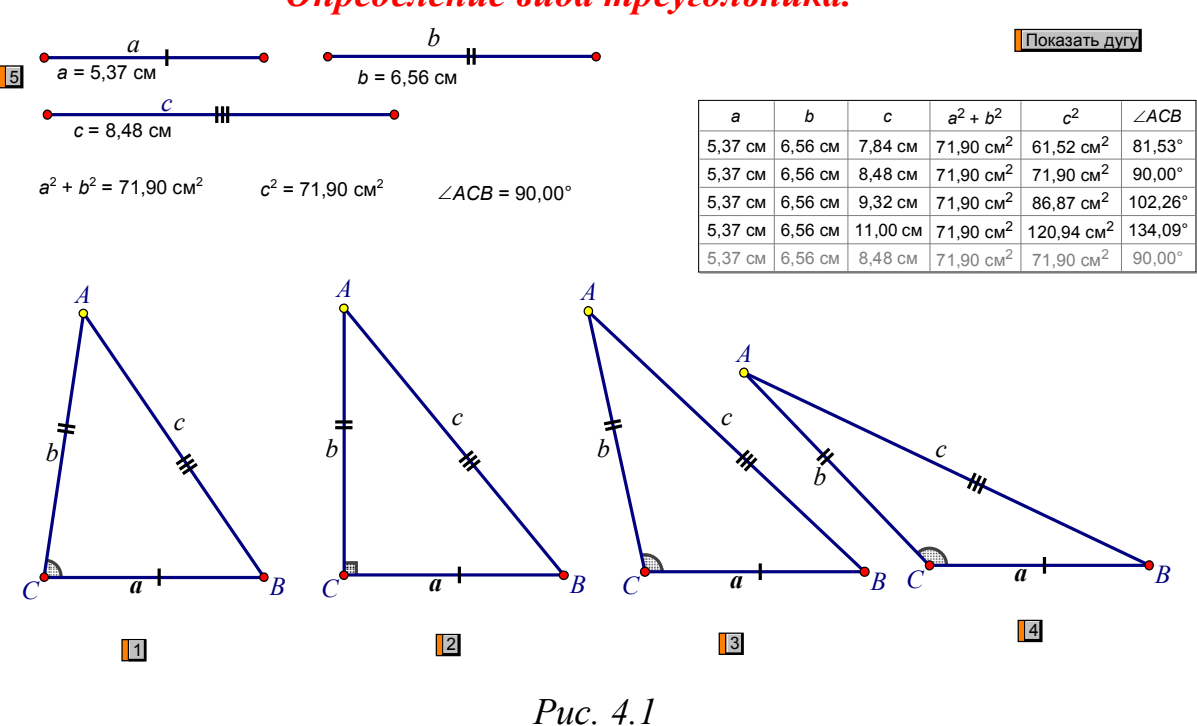

### Определение вида треугольника.

 $30$ 

Задания на проведения экспериментов в лабораторных работах этого вида существенно не различаются. Главным отличием является форма организации работ. Поскольку в большинстве случаев объект математического исследования – класс эквивалентности, то для выдвижения гипотез о его свойствах необходимы массовые данные. В условиях ограниченного времени (урок или часть урока) получить достаточное количество данных, экспериментируя с вещественными моделями (моделями единичных представителей этого класса) можно лишь путем организации коллективной работы. Виртуальные модели математических объектов за счет задания и варьирования динамики, позволяют формировать репрезентативные выборки представителей изучаемого класса достаточно большого объема, и оперативно формировать массивы экспериментальных данных. Экспериментирование с такими моделями занимает не более 1–3 минут. Основное время тратится на создание адекватной модели. Все это позволяет использовать индивидуальную форму организации компьютерной лабораторной работы.

Различия иллюстративных лабораторных работ, проводимых с компьютером и без него, не ограничиваются различием форм организации работы учащихся. Здесь выбор средств создания модели объекта изучения для проведения контрольных экспериментов имеет принципиальное значение.

Лабораторные работы иллюстративного плана, проводимые с компьютером и без него, не всегда взаимозаменяемы. Они предоставляют разные с идейной точки зрения способы верификации математических утверждений. В связи с этим их лучше использовать в сочетании. Это позволит добиться более высокого уровня понимания материала учащимися, обладающими различными стилями мышления.

Заметим, что в лабораторных работах иллюстративного характера сочетание заданий на проведение компьютерных экспериментов с

экспериментированием над вещественными моделями является хоть и желательным, но не обязательным.

Обязательным оно является при проведении работ другого типа -Злесь лабораторно-практического. компьютерные эксперименты выполняются вспомогательную роль, позволяя получать дополнительные сведения о свойствах объектов исследования. Натурные эксперименты служат для проверки практической реализуемости предложенных решений проблемы и оценки условий их эффективности.

Послелним названных нами ВИДОВ лабораторно-**ИЗ** ЯВЛЯЮТСЯ обобщающие работы. Для достижения обобщений предпочтительнее виртуальные модели объектов исследования и серии модифицирующих компьютерных экспериментов. Это позволит избежать влияния неточности практических действий, снизит трудоемкость работ по получению и обследованию множества модификаций объекта исследования.

представленный в Резюмируя данном параграфе обзор видов лабораторных работ, считаем важным обратить внимание еще раз на тот факт, что лабораторный практикум по математике ни в коем случае не может состоять их одних заданий на проведение компьютерных экспериментов. Каждый pa<sub>3</sub> нужно рассматривать **BCC** методические возможности математических задач, принимая решение с учетом целевого назначения лабораторной работы, особенностей объекта исследования, возможностей имеющихся в распоряжении средств моделирования и экспериментирования с моделями.

# **ГЛАВА 2. КОМПЬЮТЕРНЫЙ ЛАБОРАТОРНЫЙ ПРАКТИКУМ ПО ГЕОМЕТРИИ В ОСНОВНОЙ ШКОЛЕ НА БАЗЕ ИНТЕРАКТИВНОЙ ГЕОМЕТРИЧЕСКОЙ СРЕДЫ «ЖИВАЯ МАТЕМАТИКА».**

**§5. Содержание компьютерного лабораторного практикума по геометрии в 7 классе.**

Нами на базе СДГ Живая математика разработана система лабораторных работ для курса 7 класса, наименования которых представлены в следующей таблице.

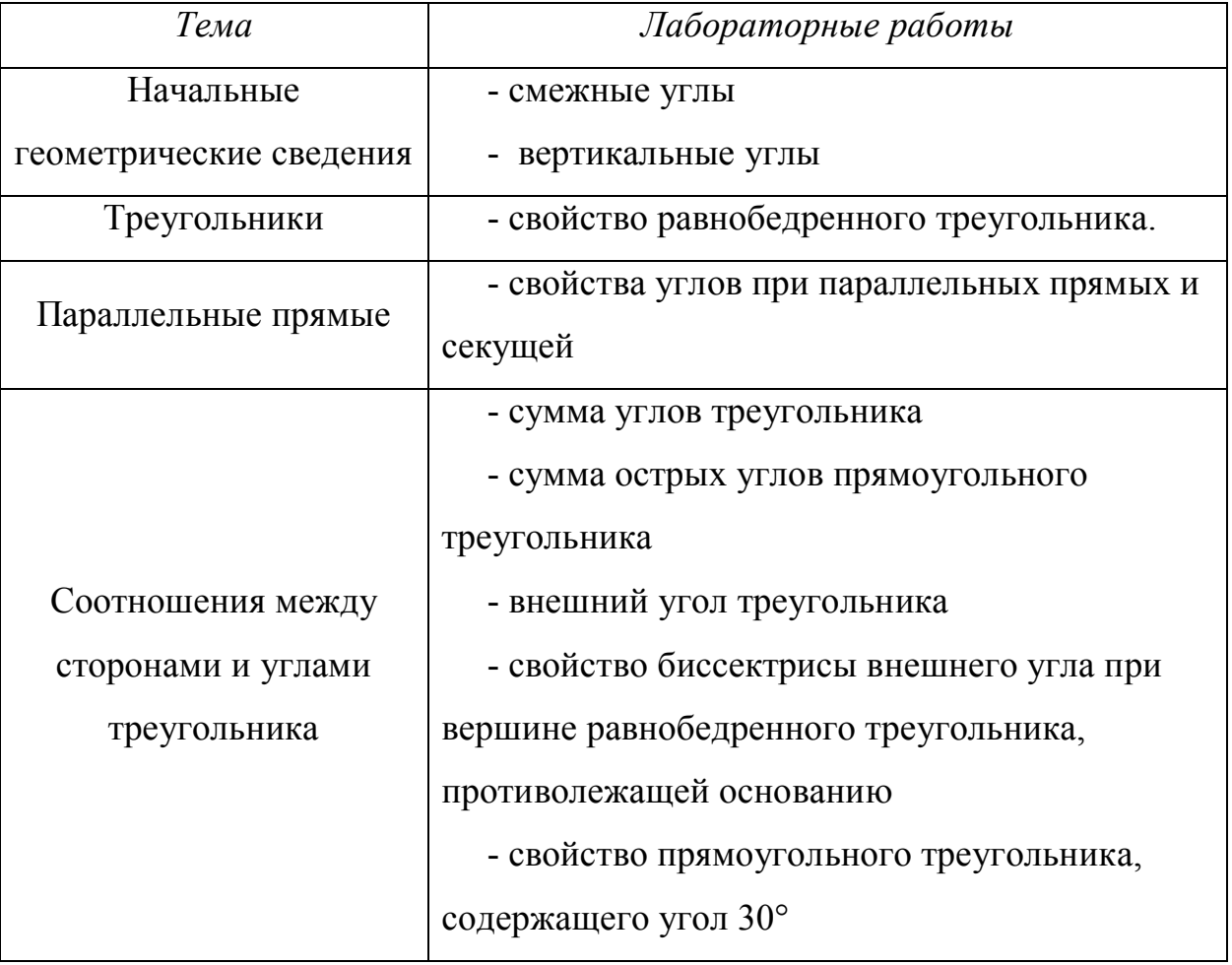

Отметим, что Живая математика имеет великолепные возможности для того, чтобы качественно и эффективно провести каждую из отмеченных в таблице лабораторных работ. Современный интерфейс, конструктивные, вычислительные и анимационные возможности среды позволяют учащимся

необходимый  $3a$ короткое время построить чертёж-иллюстрацию. использовать его для нахождения искомого свойства или закономерности.

Каждую лабораторную работу структурно представим следующим образом:

1) установочное собеседование, формирование групп;

2) формулировка темы и цели работы;

3) выбор СДГ в качестве виртуальной лаборатории;

4) актуализация возможностей выбранной СДГ, необходимых для выполнения работы:

5) перечисление основных этапов выполнения работы;

6) подведение итогов работы;

7) завершающая беседа.

### 1. Смежные углы.

Цель: Проверить опытным путем, действительно ли сумма смежных углов равна 180°.

Оборудование: СДГ «Живая математика», компьютер, инструкция к лабораторной работе.

Требования к знаниям учеников: школьники должны знать определения смежных углов.

Лабораторная работа №2 предназначена для проведения ее при изучении темы «Смежные углы», когда учащиеся только познакомились с этим понятием.

Ход работы:

1) Проведите прямую;

2) Отметте на ней точки С, А, D (А между С и D;

3) Из точки А проведите луч АВ;

4) Измерьте величину ∠CAB и ∠DAB;

- 5) Вычислите сумму углов ∠CAB и ∠DAB;
- 6) Занесите данные в таблицу;
- 7) Меняя положение точки D проследите, ка изменяется сумма углов;
- 8) Сделайте вывод.

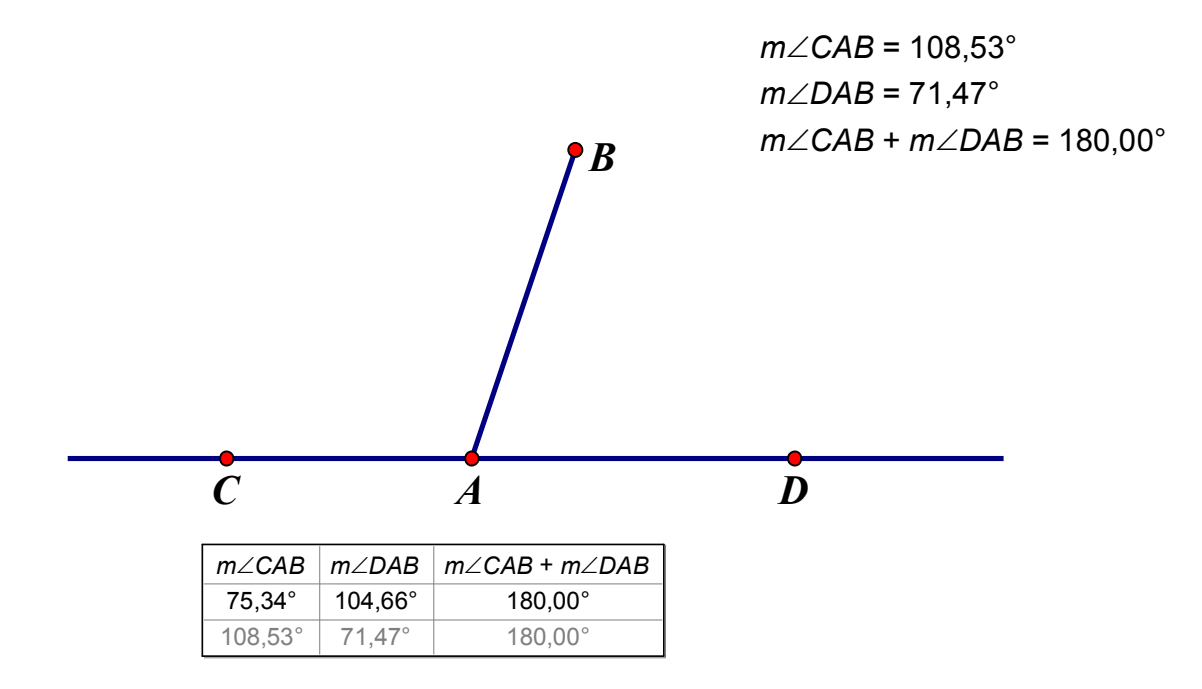

# *Cумма смежных углов равна 180*

## *Рис. 5.2*

## *2. Вертикальные углы.*

Цель: Опытным путем открыть свойство вертикальных углов.

*Оборудование:* СДГ «Живая математика», инструкция к лабораторной работе.

*Требования к знаниям учеников:* школьники должны знать определение вертикальных углов.

Лабораторная работа №3 предназначена для проведения ее при изучении темы «вертикальные углы», когда учащиеся только познакомились с этим понятием.

*Инструкция:*

- 1) Постройте угол α вертикальный углу β;
- 2) Измерьте величины углов;
- 3) Данные измерений занесите в таблицу;
- 4) Найдите соотношение между углами α и β;
- 5) Сделайте вывод о свойстве вертикальных углов.

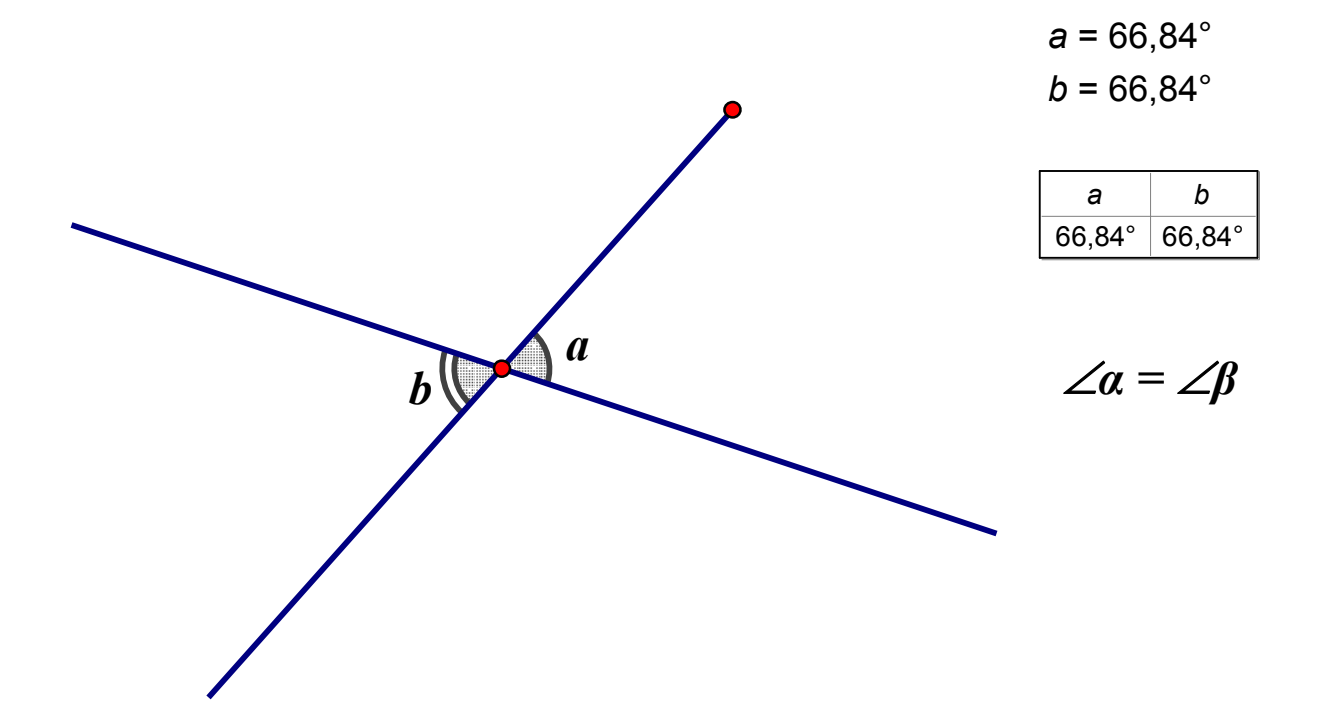

# *Вертикальные углы равны.*

*Рис. 5.3*

*3. Свойство равнобедренного треугольника.*
Цель: Опытным путем открыть свойство равнобедренного треугольника.

*Оборудование:* СДГ «Живая математика», инструкция к лабораторной работе.

*Требования к знаниям учеников:* школьники должны знать определение равнобедренного треугольника, определение высоты, медианы и биссектриссы треугольника.

Лабораторная работа №3 предназначена для проведения ее при изучении темы «равнобедренный треугольник», когда учащиеся только познакомились с этим понятием.

*Инструкция:*

- 1) Постройте равнобедеренный треугольник АВС (АВ=ВС).
- 2) Проведите высоту из вершины В к стороне АС.
- 3) Проведите медиану из вершины В к стороне АС
- 4) Проведите биссектрису из вершины В к стороне АС.
- 5) Измените вид треугольника, потянув за вершину.
- 6) Сделайте вывод.

**Свойства высоты, биссектрисы и медианы равнобедренного треугольника. Цели: установить свойство равнобедренного треугольника**

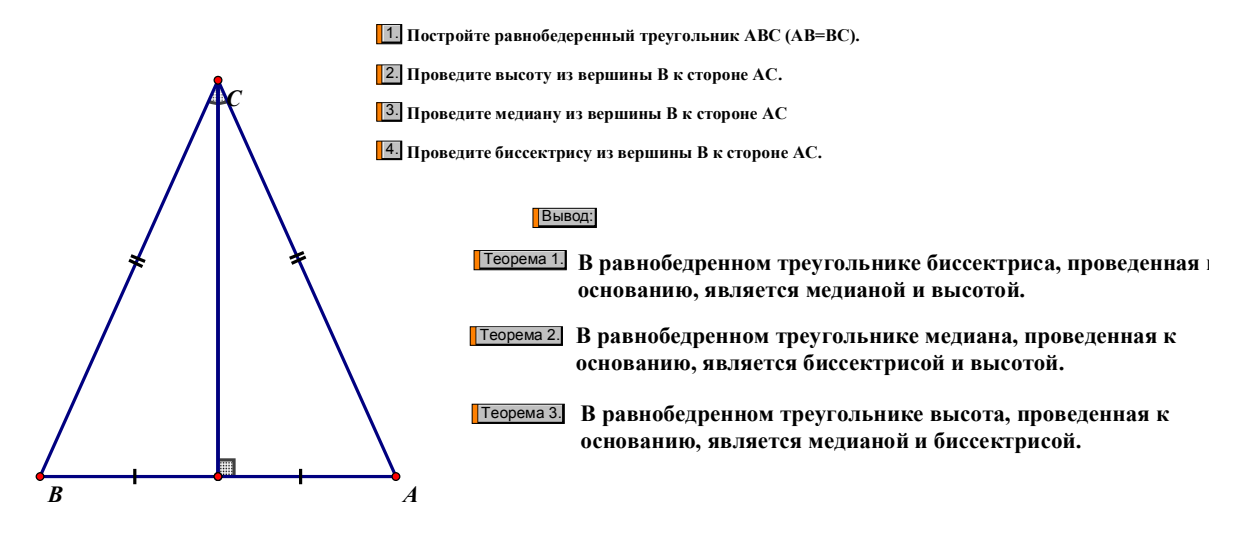

*Рис. 5.4*

### *4. Свойства углов при параллельных прямых и секущей.*

Цель: Опытным путем открыть свойства углов при параллельных прямых и секущей.

*Оборудование:* СДГ «Живая математика», инструкция к лабораторной работе.

*Требования к знаниям учеников:* школьники должны знать определение параллельных прямых, названия углов, образованных параллелельными прямыми и секущей.

Лабораторная работа №4 предназначена для проведения ее при изучении темы «теоремы об углах, образованных двумя параллельными прямыми и секущей».

*Инструкция:*

- 1) Постройте две параллельные прямые и прведите секущую.
- 2) Измерьте величины всех образованных параллельными прямыми и секущей углов.
- 3) Занесите данные в таблицу.
- 4) Меняя положение секущей, добавьте в таблицу новые данные.
- 5) Сделайте выводы.

# *Свойства углов при параллельных прямых и секущей*

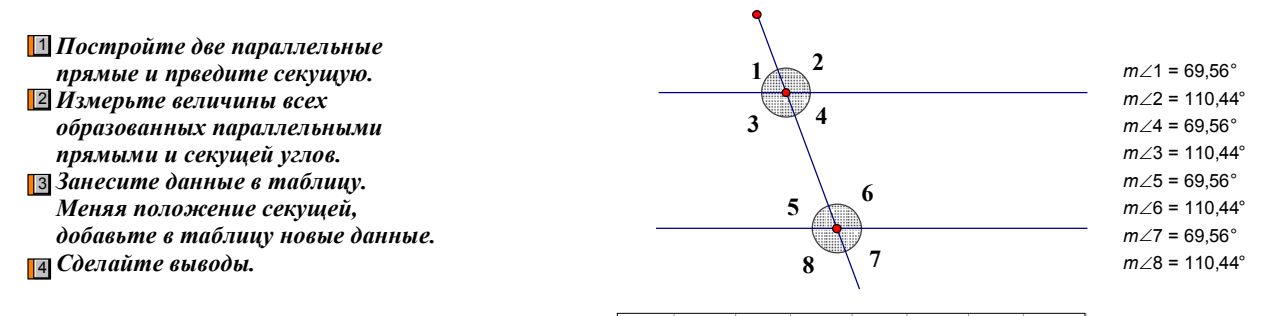

*m*∠1 *m*∠2 *m*∠4 *m*∠3 *m*∠5 *m*∠6 *m*∠7 *m*∠8<br>69,56° 110,44° 69,56° 110,44° 69,56° 110,44° 69,56° 110,44° *Накрестлежащие углы равны* 1

*Соответственные углы равны* 3 *Сумма односторонних углов равна 180°* 2

*Рис. 5.4*

#### *5. Сумма углов треугольника.*

Цель: Опытным путем определить сумму углов треугольника.

*Оборудование:* СДГ «Живая математика», компьютер, инструкция к лабораторной работе.

*Требования к знаниям учеников:* школьники должны знать определение треугольника.

Лабораторная работа №7 предназначена для проведения ее в начале изучении темы «сумма углов треугольника».

*Инструкция:*

- 1) Начертите три треугольника разных видов: остроугольный, прямоугольный, тупоугольный.
- 2) С помощью команды: измерения / угол измерьте все углы каждого треугольника.
- 3) С помощью команды числа / вычисления найдите сумму углов каждого треугольника.
- 4) Сделайте вывод.

# *Сумма углов треугольника*

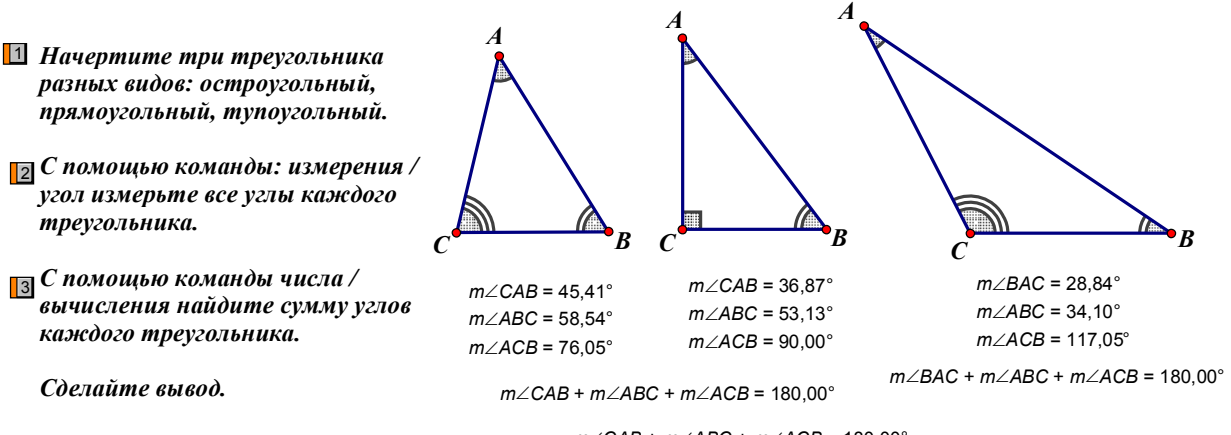

*mCAB* + *mABC* + *mACB* = 180,00°

*Рис. 5.5*

#### *6. Сумма острых углов прямоугольного треугольника.*

Цель: Опытным путем определить сумму острых углов прямоугольного треугольника.

*Оборудование:* СДГ «Живая математика», компьютер, инструкция к лабораторной работе.

*Требования к знаниям учеников:* школьники должны знать определение прямоугольного треугольника.

Лабораторная работа №8 предназначена для проведения при изучении темы «некоторые свойства прямоугольных треугольников».

*Инструкция:*

Начертите три треугольника разных видов: остроугольный, прямоугольный, тупоугольный.

*Инструкция:*

- 1) Начертите прямоугольный треугольник.
- 2) С помощью команды: измерения / угол измерьте острые углы.
- 3) С помощью команды: числа / вычисления найдите их сумму.
- 4) Занесите данные в таблицу (числа / заполнять таблицу).
- 5) Изменяя острые углы треугольника, добавьте данные в таблицу.
- 6) Сделайте вывод.

# *Сумма острых углов прямоугольного треугольника.*

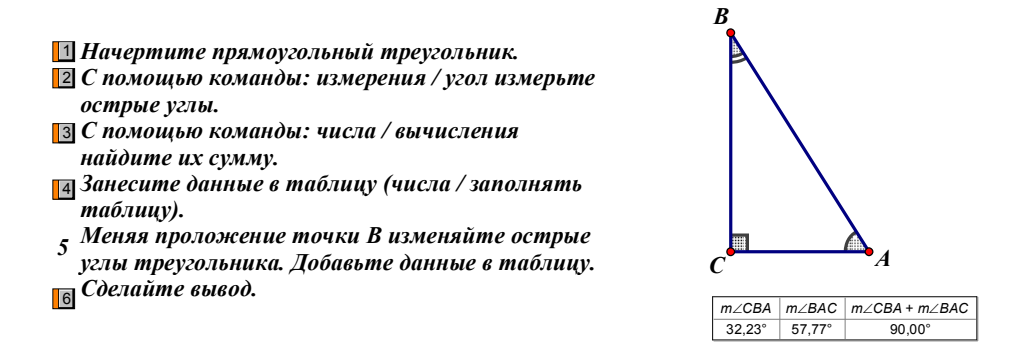

 $m \angle$ CBA +  $m \angle$ BAC = 90,00°  $m\angle BAC = 57,77^\circ$ *mCBA* = 32,23°

*Вывод: сумма острых углов прямоугольного треугольника равна 90°*

*Рис. 5.6*

### *7. Внешний угол треугольника.*

*Цель работы:* закрепить понятие внешнего, внутреннего угла треугольника и умения находить его величину, сформировать представление о том, что внешний угол треугольника больше каждого его внутреннего угла, не смежного с ним.

*Оборудование:* СДГ «Живая математика», компьютер, инструкция к лабораторной работе.

*Требования к знаниям и умениям учеников:* учащиеся должны знать определения понятий треугольника, внешнего и внутреннего углов треугольника, смежных, вертикальных углов, суммы углов треугольника.

Перед выполнением лабораторной работы ученики должны вспомнить, что такое треугольник, что такое смежные и вертикальные углы, чему равна сумма углов треугольника и т.п. Данную работу следует проводить на том же уроке, на котором ученики знакомятся с понятием внешнего угла треугольника.

*Инструкция:*

- 1) Начертите треугольник.
- 2) Постройте внешний угол треугольника.
- 3) Измерьте величину внешнего и не смежных с ним внутренних углов.
- 4) Занесите данные в таблицу (числа / заполнять таблицу).
- 5) Изменяя углы треугольника, добавьте данные в таблицу.
- 6) Сравните величины углов. Сделайте вывод.

# *Внешний угол треугольника.*

*Начертите треугольник.* 1 *Постройте внешний угол* 2 *треугольника. Измерьте величину внешнего и не* 3 *смежных с ним внутренних углов . Занесите данные в таблицу (числа /* 4 *заполнять таблицу). Изменяя углы треугольника, добавьте данные в таблицу. Сравние величины углов. Сделайте вывод.* 5

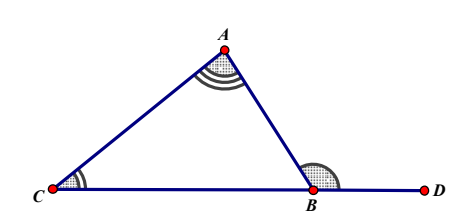

*∠ABD | ∠BAC | ∠ACB* 122,48° 83,19° 39,29°  $\angle ACB = 39.29^\circ$  $\angle BAC = 83.19^\circ$  $\angle$ *ABD* = 122,48°

*Внешний угол треугольника больше каждого его внутреннего угла, не смежного с ним.*

*Рис. 5.7.1*

При проведении этой лабораторной работы дети замечают (иногда с помощью наводящего вопроса учителя), что внешний угол равен сумме двух внутренних углов, не смежных с ним. После этого замечания находим сумму внутренних углов и убеждаемся, изменяя чертеж, что выдвинутое предположение верно. Закрепить эту теорему поможет следующий динамический чертеж.

**Теорема:**

*Внешний угло треугольника равен сумме двух внутренних углов треугольника, не смежных с ним.*

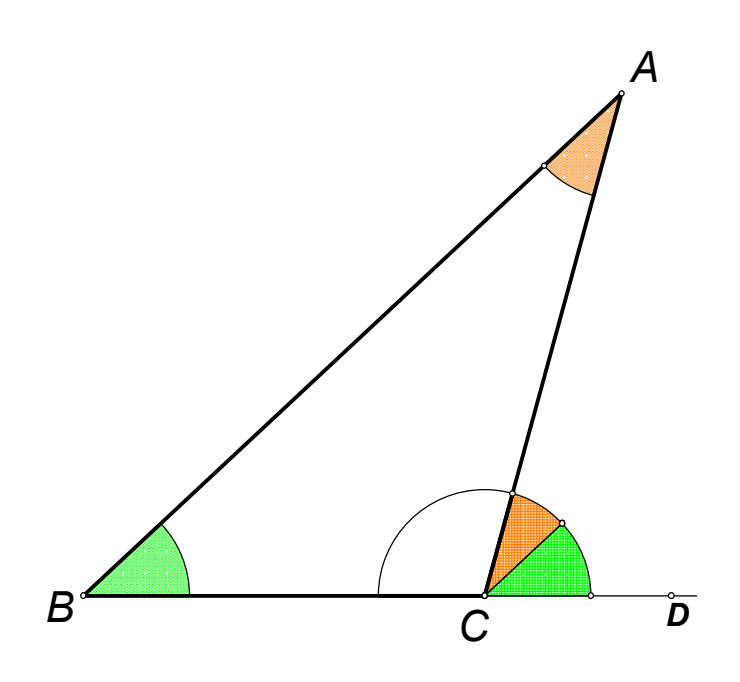

*Рис. 5.7.2*

# *8. Свойство биссектрисы внешнего угла при вершине равнобедренного треугольника, противолежащей основанию*

*Цель работы:* закрепить понятие внешнего, внутреннего угла треугольника, сформировать представление о том, что биссектриса внешнего угла равнобедренного треугольника параллельна основанию.

*Оборудование:* СДГ «Живая математика», компьютер, инструкция к лабораторной работе.

*Требования к знаниям и умениям учеников:* учащиеся должны знать определения понятий равнобедренного треугольника, внешнего и

внутреннего углов треугольника, биссектрисы угла, признаки параллельных прямых.

Перед выполнением лабораторной работы ученики должны вспомнить, что такое равнобедренный треугольник, что такое биссектриса угла и т.п. Данную работу следует проводить на уроке-закреплении по теме внешний угол треугольника.

*Инструкция:*

- 1) Начертите равнобедренный треугольник.
- 2) Постройте внешний угол треугольника при вершине, противолежащей основанию.
- 3) Проведите биссектрису внешнего угла.
- 4) Найдите пересечение прямой, содержащей основание треугольника и прямой, содержащей биссектрису внешнего угла.
- 5) Сделайте вывод.

## *Свойство биссектрисы внешнего угла при вершине равнобедренного треугольника, противолежащей основанию*

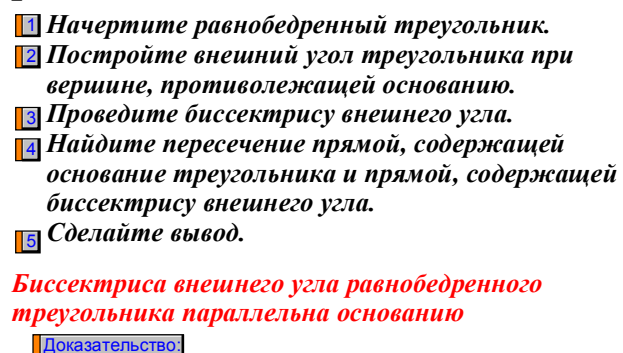

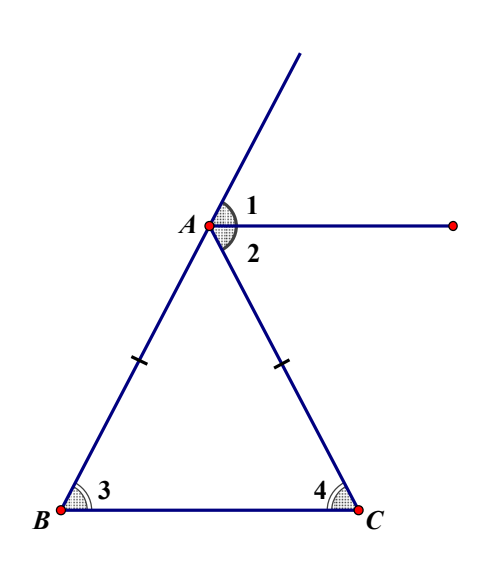

 $21 = 22$  (проведена биссектриса) 3 = 4 ( углы при основании равнобедренного треугольника)  $21+22=23+24$  (внешний угол треугольника равен сумме двух внутренних, не смежных с ним) Следовательно,  $\mathbb{Z} = \mathbb{Z}3$ , но они являются накрест лежащими, значит, прямые параллельны

*Рис. 5.8*

*9. Свойство прямоугольного треугольника, содержащего угол 30° Цель работы:* закрепить понятие прямоугольного треугольника, острых углов, гипотенузы и катетов прямоугольного треугольника, опытным путем определить взаимосвязь гипотенузы и меньшего катета в прямоугольном треугольнике с углом 30⁰.

*Оборудование:* СДГ «Живая математика», компьютер, инструкция к лабораторной работе.

*Требования к знаниям и умениям учеников:* учащиеся должны знать определения прямоугольного треугольника, острых углов, гипотенузы и катетов прямоугольного треугольника, суммы углов треугольника.

Перед выполнением лабораторной работы ученики должны вспомнить, что такое прямоугольный треугольник, чему равна сумма острых углов прямоугольного треугольника и т.п.

- 1) Постройте прямоугольный треугольник с острым углом 30° (строим прямую, отмечаем на ней точку С. Через точку С проводим перпендикуляр к данной прямой и отмечаем на нем точку А. Двойным щелчком выбираем точку А центром поворота. Выделяем прямую АС и поворачиваем (преобразования / поворот) на угол 30⁰. Точка пересечения – В)
- 2) Измерьте стороны прямоугольного треугольника (выделив две точки выбираем измерения / расстояние).
- 3) Занесите данные в таблицу.
- 4) Меняя положение точки А, добавьте новые данные в таблицу.
- 5) Сделайте вывод.

# *Свойство прямоугольного треугольника, содержащего угол 30°*

*AB* = 10,02 см *AC* = 8,68 см *BC* = 5,01 см

*Постройте прямоугольный треугольник с острым* 1 *углом 30 (строим прямую, отмечаем на ней точку С. Через точку С проводим перпендикуляр к данной прямой и отмечаем на нем точку А. Двойным щелчком выбираем точку А центром поворота. Выделяем прямую АС и поворачиваем (преобразования / поворот) на угол 30. Точка пересечения – В) Измерьте стороны прямоугольного треугольника* 2 *(выделив две точки выбираем измерения / расстояние). Занесите данные в таблицу. Меняя положение точки А, добавьте новые данные* 3 *в таблицу. Сделайте вывод.* 4

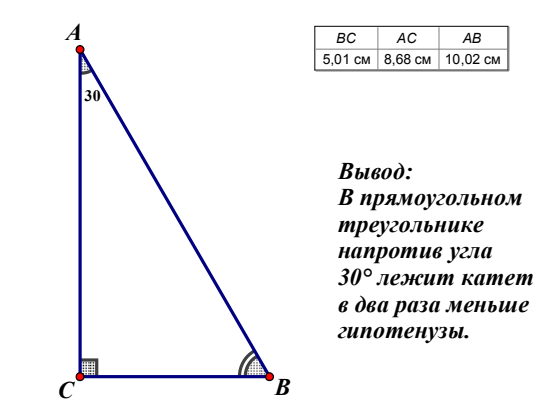

*Рис. 5.9*

**§6. Содержание компьютерного лабораторного практикума по геометрии в 8 классе.**

Система лабораторных работ для курса 8 класса с использованием СДГ, представлена в следующей таблице:

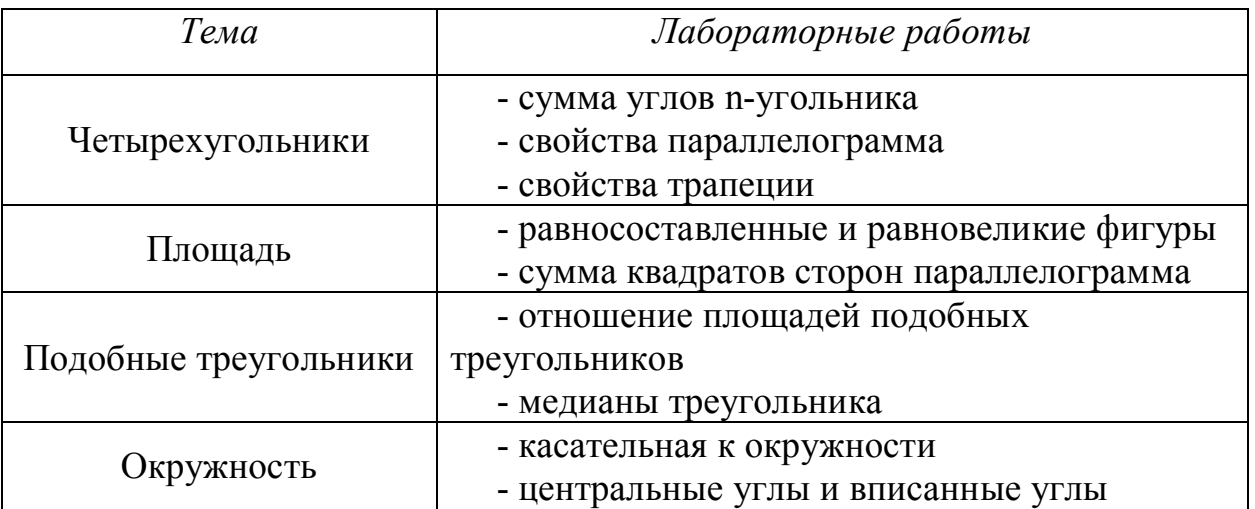

## *1. Сумма углов n-угольника*

*Цель работы:* опытным путем определить сумму углов выпуклого nугольника, доказать теорему и посмотреть, как работает эта теорема на различных примерах.

*Оборудование:* СДГ «Живая математика», компьютер, инструкция к лабораторной работе.

*Требования к знаниям и умениям учеников:* учащиеся должны знать определения выпуклого многоугольника, треугольника, теорему о сумме углов треугольника.

Перед выполнением лабораторной работы ученики должны вспомнить, чему равна сумма углов треугольника, повторить определение выпуклого многоугольника.

Лабораторная работа построена на рассмотрении двух частных случаев: для четырехугольника и пятиугольника, после чего учащиеся делают вывод, самостоятельно или с подсказкой учителя. Далее формулируем и доказываем теорему и рассматриваем несколько примеров.

*Инструкция:*

1) Постройте произвольный четырехугольник.

2) Измерьте углы четырехугольника (измерения / угол).

3) Найдите сумму углов четырехугольника (числа / вычисления).

4) Занесите данные в таблицу.

Сумма углов выпуклого n-угольника

5) Меняя форму четырехугольника, добавьте новые данные в таблицу.

6) Сделайте вывод и запишите его в виде формулы.

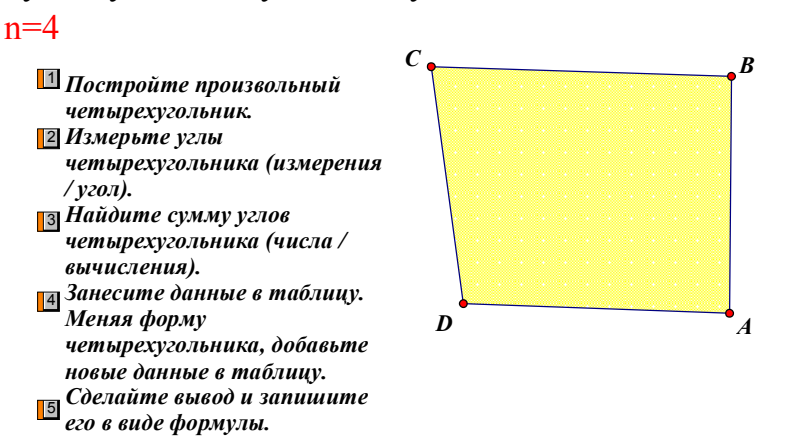

*A B C D A* + *B* + *C* + *D* 99,84° 80,40° 91,39° 88,37° 360,00°  $A + B + C + D = 360.00^{\circ}$  $D = 88.37$ °  $C = 91.39^\circ$  $B = 80.40^{\circ}$  $A = 99.84^{\circ}$  $n=4$ 

Сумма углов: 180°•2

*Рис. 6.1.1*

1) Постройте произвольный пятиугольник.

2) Измерьте углы пятиугольника (измерения / угол).

3) Найдите сумму углов пятиугольника (числа / вычисления).

4) Занесите данные в таблицу.

- 5) Меняя форму пятиугольника, добавьте новые данные в таблицу.
- 6) Сделайте вывод и запишите его в виде формулы.

### Сумма углов n-угольника

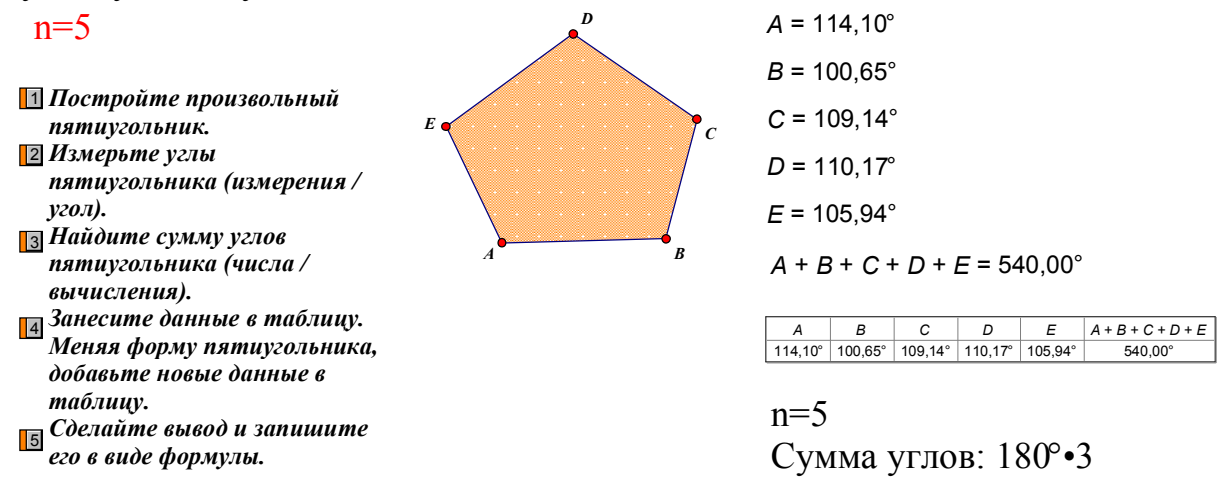

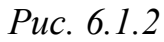

После проведения двух лабораторных работ уже можно сформулировать теорему о сумме углов выпуклого многоугольника.

Можно, также, рассмотреть пример для нестандартного невыпуклого многоугольника и убедиться, что теорема справедлива не только для выпуклого многоугольника.

47

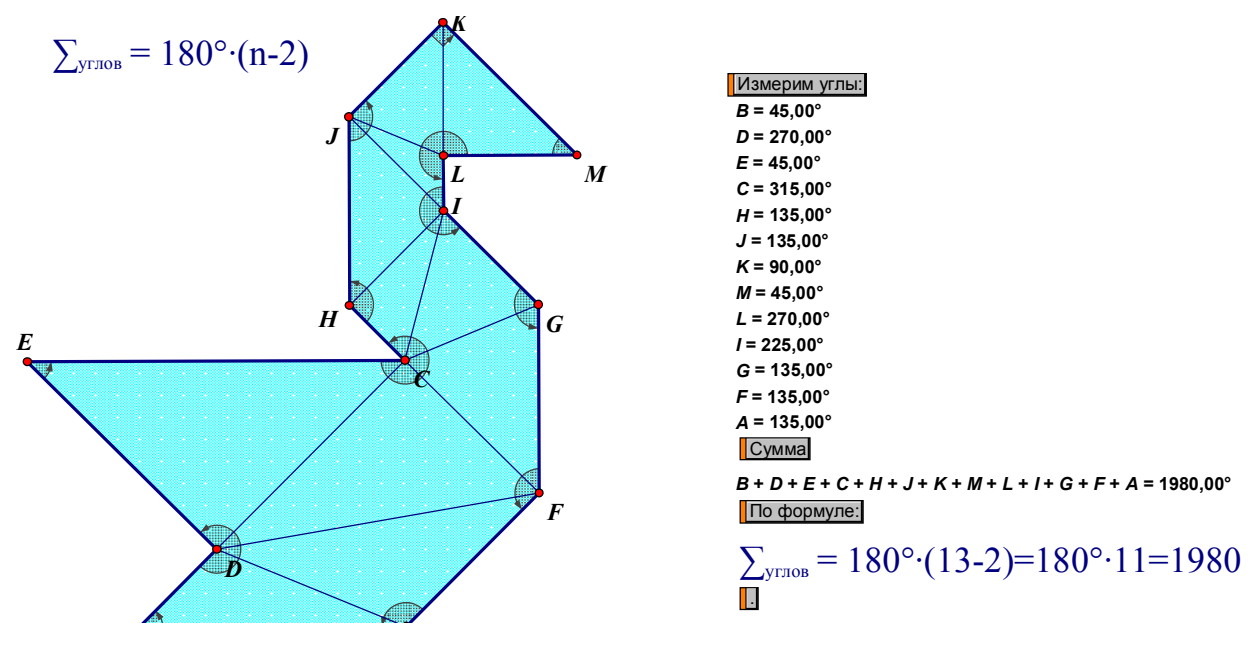

*Рис. 6.1.3*

#### *2. Свойства параллелограмма*

*Цель работы:* опытным путем вывести основные свойства параллелограмма.

*Оборудование:* СДГ «Живая математика», компьютер, инструкция к лабораторной работе.

*Требования к знаниям и умениям учеников:* учащиеся должны знать определения параллелограмма.

Лабораторная работа построена на измерении и сравнении элементов параллелограмма.

- 1) Постройте параллелограмм ABCD.
- 2) Измерьте стороны параллелограмма.
- 3) Измените длины сторон.
- 4) Сделайте вывод.
- 5) Измерьте углы параллелограмма.
- 6) Измените углы параллелограмма.
- 7) Сделайте вывод.
- 8) Проведите диагонали параллелограмма. Точку пересечения обозначьте буквой O.
- 9) Измерьте отрезки AO, BO, CO, DO.
- 10) Измените длины сторон.
- 11) Сделайте вывод.

# *Свойства параллелограмма.*

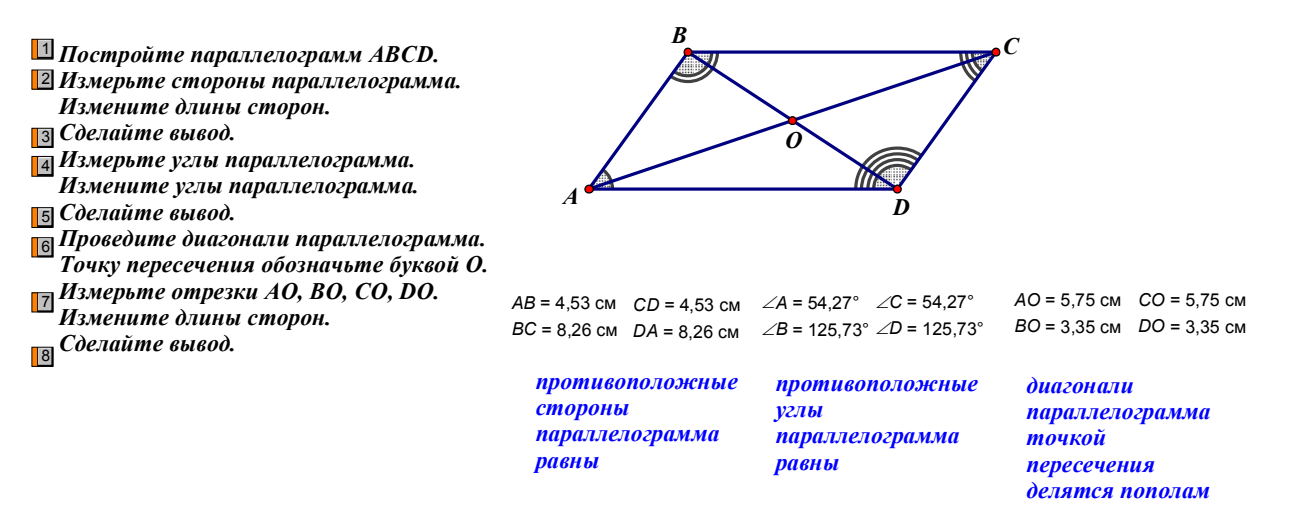

### *Рис. 6.2*

#### *3. Свойства трапеции*

*Цель работы:* опытным путем вывести свойство средней линии трапеции.

*Оборудование:* СДГ «Живая математика», компьютер, инструкция к лабораторной работе.

*Требования к знаниям и умениям учеников:* учащиеся должны знать определения трапеции, средней линии трапеции, параллельных прямых.

Лабораторная работа построена на измерении и сравнении элементов трапеции.

- 1) Постройте трапецию ABCD.
- 2) Отметьте середины боковых сторон (построения / середина). Проведите среднюю линию.
- 3) Проведите окружность и привяжите точку А к окружности (правка / привязать объект точка к объекту окружность). Задайте точке А анимацию (вид / анимация). Создадим кнопку анимации (правка / кнопка / анимация). Кнопку можно переименовать по своему усмотрению.
- 4) Измерьте длины оснований трапеции и длину средней линии.
- 5) Вычислите полусумму оснований. Данные занесите в таблицу.
- 6) Задайте анимацию и сделайте вывод.
- 7) Проведите прямые через основания сторон трапеции. Найдите их пересечение.
- 8) Сделайте вывод.

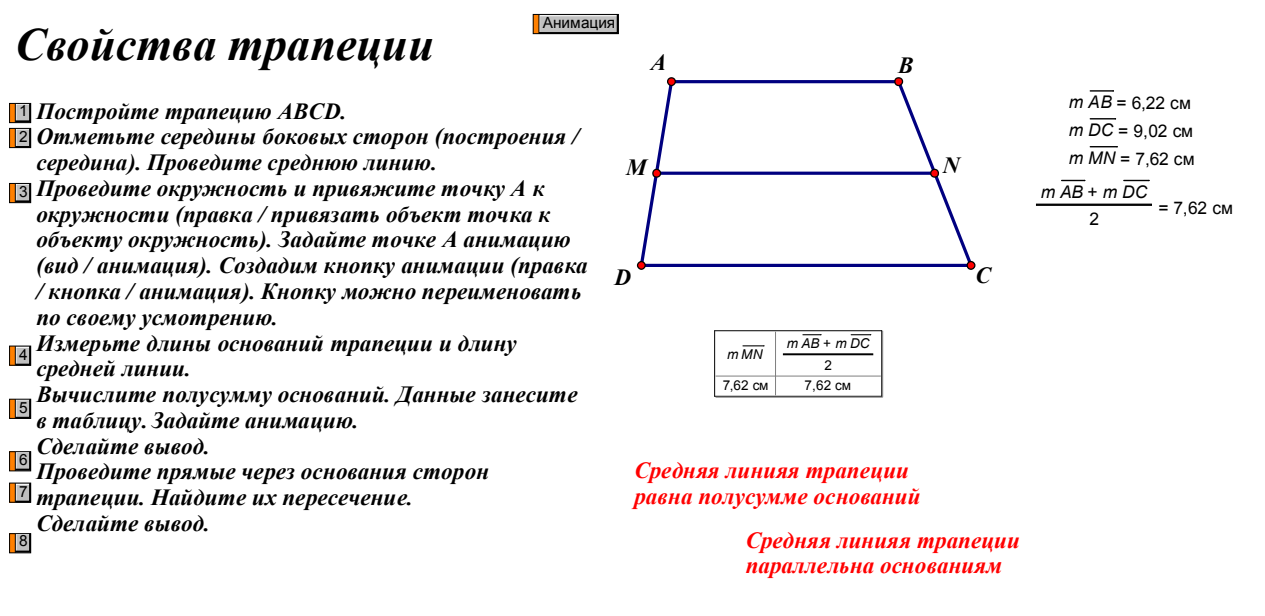

*Рис. 6.3*

#### *4. Равносоставленные и равновеликие фигуры*

*Цель работы:* опытным путем вывести свойство средней линии трапеции.

*Оборудование:* СДГ «Живая математика», компьютер, инструкция к лабораторной работе.

*Требования к знаниям и умениям учеников:* учащиеся должны знать определения трапеции, средней линии трапеции, параллельных прямых.

Лабораторная работа построена на измерении и сравнении элементов трапеции.

- 1) Постройте квадрат.
- 2) Выберите произвольную точку внутри квадрата и соедините с серединами сторон квадрата.
- 3) Используя готовый инструмент "Копия 4-х угольника с окружностью" (выделяя вершины маленьких четырехугольников начиная от вершины прямого угла против часовой стрелки) и команду: правка / кнопка / перемещение переместите части квадрата в произвольные точки вне квадрата.
- 4) Постройте прямую и точку на ней. Переместите все части квадрата т.о., чтобы вершины прямого угла попали в центр и разверните (правка / кнопки / перемещение), как показано на рисунке.

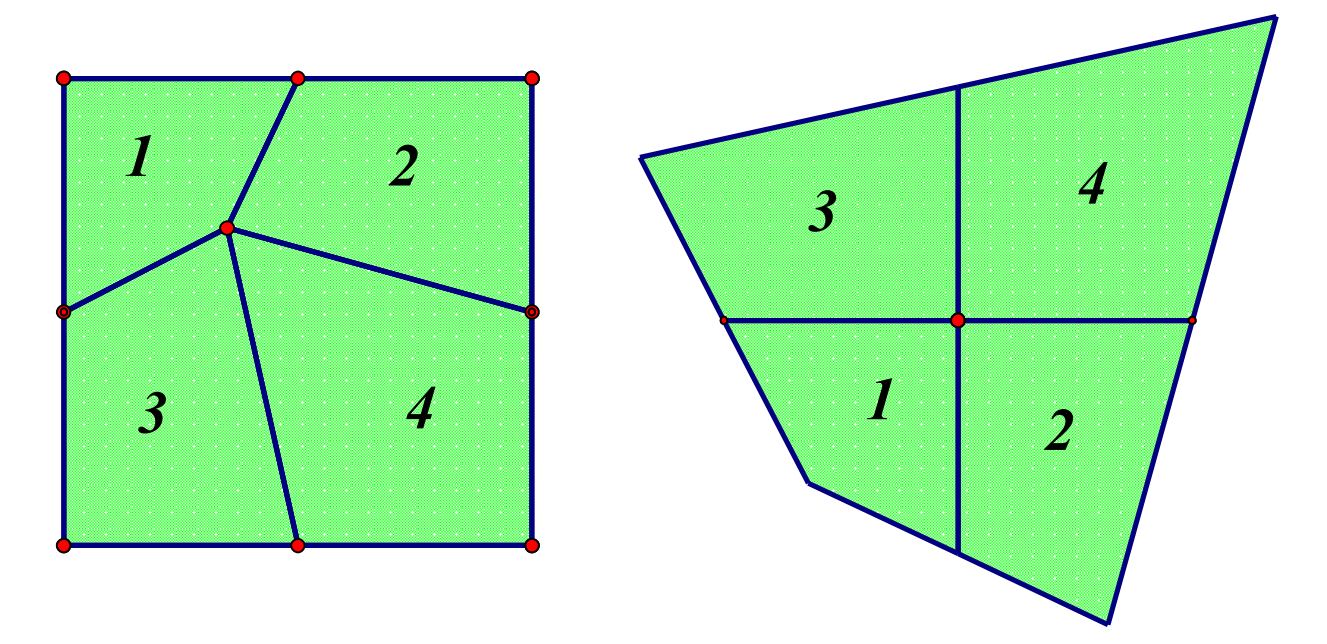

*Рис. 6.4.1*

- 5) Измерьте площади обеих фигур.
- 6) Сделайте вывод.

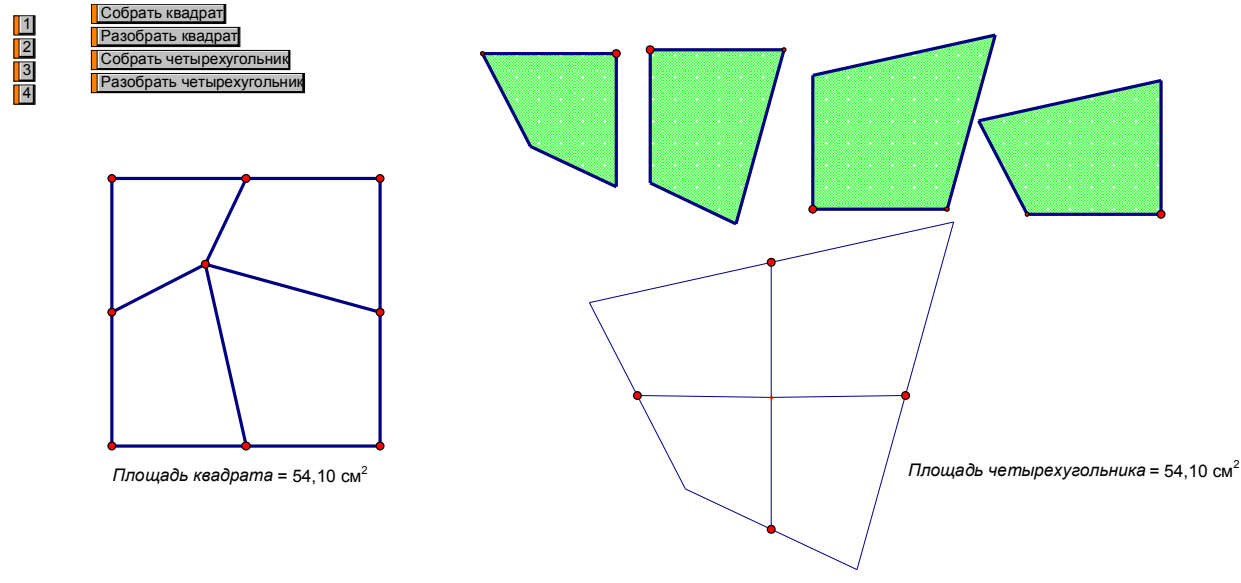

*Рис. 6.4.2*

### *5. Еще одно свойство параллелограмма*

*Цель работы:* опытным путем вывести свойства параллелограмма о сумме квадратов его сторон.

*Оборудование:* СДГ «Живая математика», компьютер, инструкция к лабораторной работе.

*Требования к знаниям и умениям учеников:* учащиеся должны знать определения параллелограмма.

Лабораторная работа построена на измерении и сравнении элементов параллелограмма.

- 1) Постройте параллелограмм ABCD.
- 2) Измерьте длины сторон параллелограмма.
- 3) Вычислите сумму квадратов сторон параллелограмма.
- 4) Измерьте длины диагоналей параллелограмма.
- 5) Вычислите сумму квадратов диагоналей.
- 6) Занесите полученные данные в таблицу.
- 7) Потянув за вершину В, измените форму параллелограмма. Добавьте данные в таблицу.
- 8) Сделайте вывод.

#### **Еще одно свойство параллелограмма**

**Постройте параллелограмм ABCD.** 1 **Измерьте длины сторон параллелограмма.** 2 **Вычислите сумму квадратов сторон** 3 **параллелограмма. Измерьте длины диагоналей** 4 **параллелограмма. Вычислите сумму квадратов диагоналей.** 5 **Занесите полученные данные в таблицу. Потянув за вершину В измените форму параллелограмма. Добавьте данные в таблицу.** 6 **Сделайте вывод.**

*AD* = 8,26 см *BC* = 8,26 см *CD* = 3,98 см *AB* = 3,98 см  $AC<sup>2</sup> + BD<sup>2</sup> = 167,97$  см<sup>2</sup> *BD* = 7,74 см *AC* = 10,39 см *AB*<sup>2</sup> + *BC*<sup>2</sup> + *CD*<sup>2</sup> + *AD*<sup>2</sup> = 167,97 см<sup>2</sup>

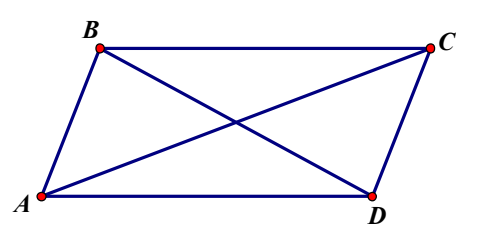

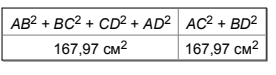

**Сумма квадратов длин сторон параллелограмма равна сумме квадратов длин его диагоналей**

*Рис. 6.5*

#### *6. Отношение площадей подобных треугольников*

*Цель работы:* закрепить понятие подобных треугольников, найти взаимосвязь отношения элементов треугольников и их площадей.

*Оборудование:* СДГ «Живая математика», компьютер, инструкция к лабораторной работе.

*Требования к знаниям и умениям учеников:* учащиеся должны знать определения треугольника, подобных треугольников, уметь находить коэффициент подобия, по заданному коэффициенту строить подобные треугольники.

Перед выполнением лабораторной работы ученики должны вспомнить, что такое подобные треугольники, как по заданному коэффициенту строить подобные треугольники и т.п.

*Инструкция:*

1) Постройте произвольный треугольник.

- 2) С помощью команды числа / новый параметр задайте коэффициент подобия.
- 3) Постройте треугольник, подобный данному с заданным коэффициентом подобия.
- 4) Вычислите площадь каждого треугольника.
- 5) Найдите отношение площадей.
- 6) Занесите в таблицу результат отношения и коэффициент подобия.
- 7) Изменяя коэффициент и форму данного треугольника, занесите данные в таблицу.
- 8) Сделайте вывод.

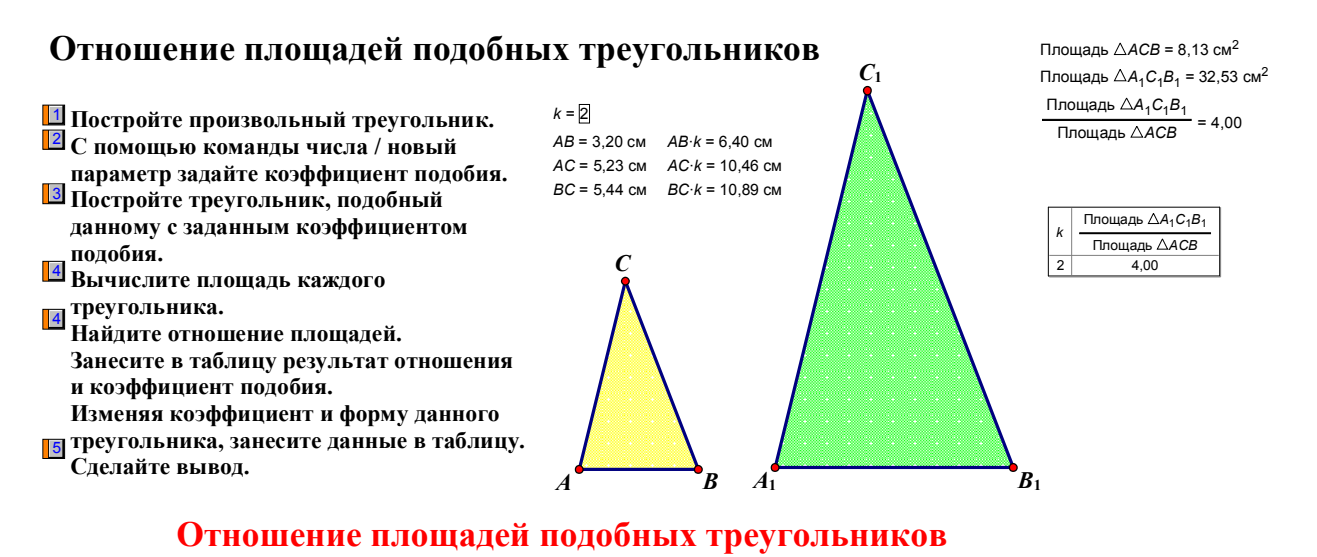

*Рис. 6.6*

**равно квадрату коэффициента подобия**

## *7. Медианы треугольника*

*Цель работы:* Опытным путем определить отношение частей медиан треугольника, на которые их делит точка пересечения.

*Оборудование:* СДГ «Живая математика», компьютер, инструкция к лабораторной работе.

*Требования к знаниям и умениям учеников:* учащиеся должны знать определения треугольника, медианы треугольника.

Перед выполнением лабораторной работы ученики должны вспомнить, что такое медиана треугольника, убедиться в том, что медианы треугольника пересекаются в одной точке, которая называется центром тяжести треугольника и т.п.

*Инструкция:*

- 1) Постройте произвольный треугольник ABC.
- 2) Отметьте середины каждой стороны и проведите медианы  $AA_1$ ,  $BB_1$ ,  $CC<sub>1</sub>$ .
- 3) Убеждаемся на практике, что они действительно пересекаются в одной точке O.
- 4) Вычислите отношения отрезков, на которые делится каждая медиана точкой пересечения, начиная от вершины.

*B*

*BO* = 6,02 см *OA*<sup>1</sup> = 2,92 см *AO* = 5,84 см

- 5) Занесите данные в таблицу.
- 6) Меняя положение точки А, добавьте новые данные в таблицу.
- 7) Сделайте вывод.

# **Медианы треугольника**

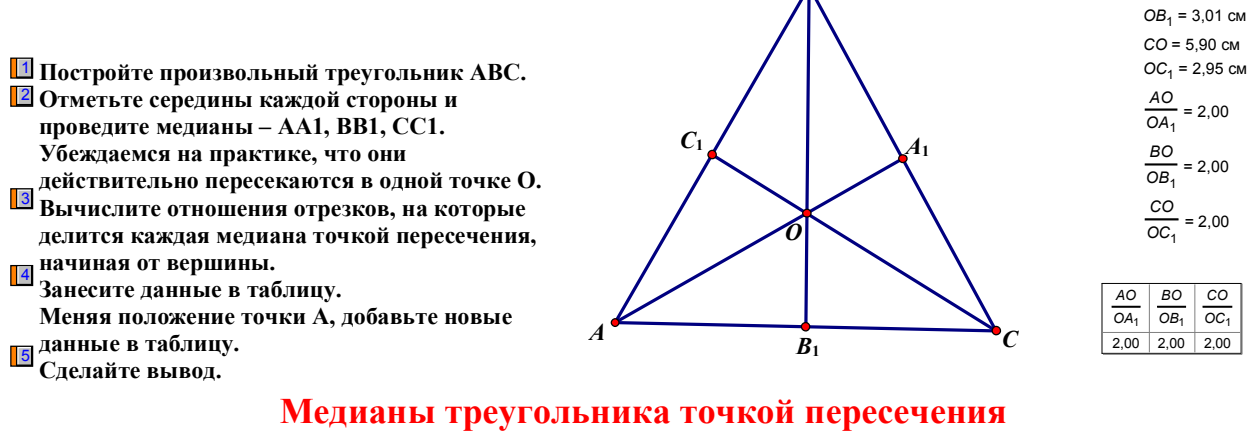

**делятся в отношении 2:1, считая от вершины.**

*Рис. 6.7*

### *8. Касательная к окружности*

*Цель работы:* Опытным путем определить, что отрезки касательных, проведенных к окружности из одной точки равны.

*Оборудование:* СДГ «Живая математика», компьютер, инструкция к лабораторной работе.

*Требования к знаниям и умениям учеников:* учащиеся должны знать определения окружности, касательной к окружности, радиуса окружности.

*Инструкция:*

- 1) Постройте окружность.
- 2) Отметьте произвольную точку вне окружности.
- 3) Проведите через эту точку две касательных к данной окружности.
- 4) Измерьте отрезки касательных, занесите данные в таблицу.
- 5) Меняя положение данной точки и размеры окружности, добавьте данные в таблицу.
- 6) Сделайте вывод.

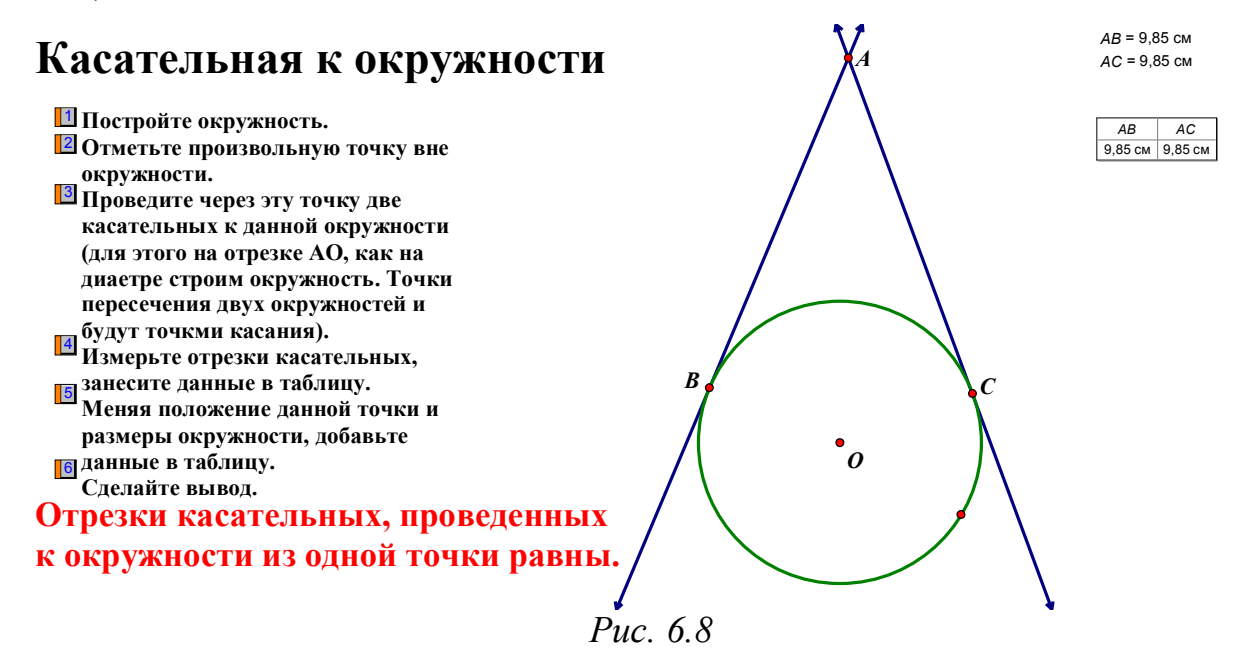

#### *9. Центральные и вписанные углы*

*Цель работы:* Опытным путем найти взаимосвязь между величиной центрального и вписанного углов и градусной мерой дуги, на которую они опираются.

*Оборудование:* СДГ «Живая математика», компьютер, инструкция к лабораторной работе.

*Требования к знаниям и умениям учеников:* учащиеся должны знать определения окружности, центрального и вписанного углов, дуги окружности.

*Инструкция:*

- 1) Постройте окружность.
- 2) Отметьте на окружности точки A и C.
- 3) Постройте центральный и вписанный углы, опирающиеся на дугу АС.
- 4) Найдите градусные меры дуги, центрального и вписанного углов.
- 5) Занесите данные в таблицу.
- 6) Меняя положение точек A, C, D и размеры окружности, добавьте данные в таблицу.
- 7) Сделайте вывод.

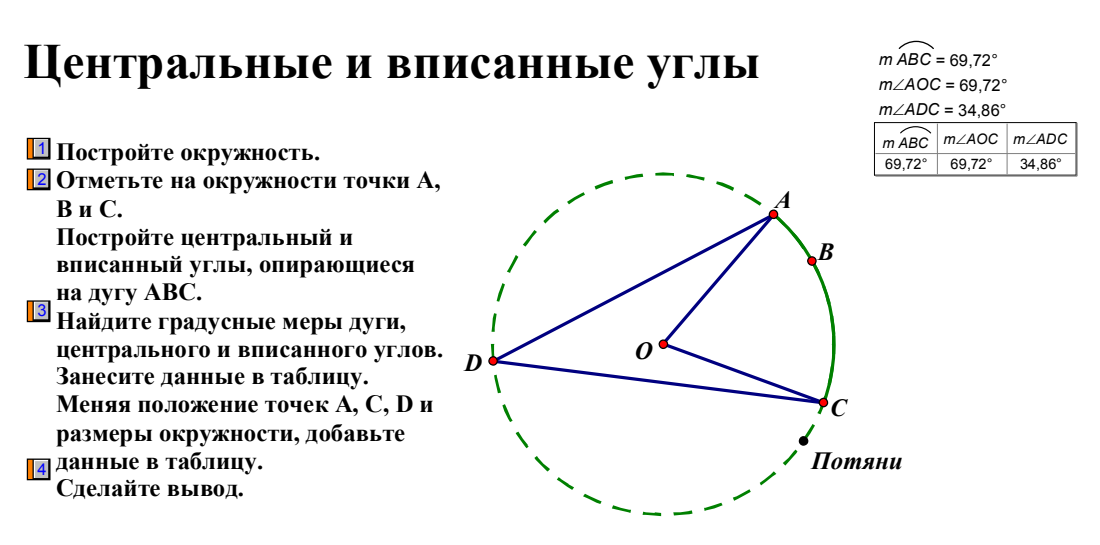

**Центральный угол измеряется дугой, на которую он опирается. Вписанный угол измеряется половиной дуги, на которую он опирается.**

*Рис. 6.9*

# **§7. Содержание компьютерного лабораторного практикума по геометрии в 9 классе.**

Ниже представлена система лабораторных работ для курса 9 класса с использованием СДГ:

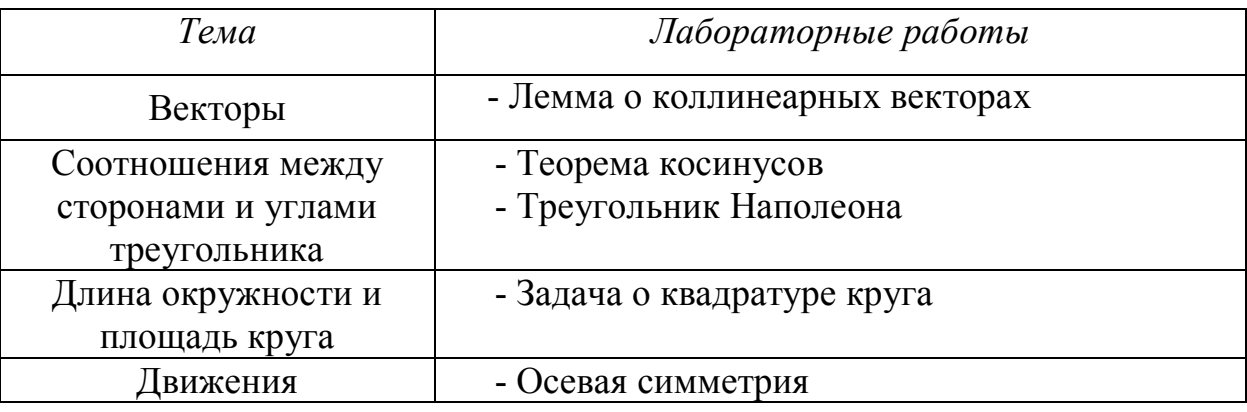

#### *1. Лемма о коллинеарных векторах.*

Одно из важнейших утверждений метода координат и теории векторов – так называемая лемма о коллинеарных векторах. Сформулируем её:

Л е м м а (о коллинеарных векторах). Если векторы *a* и *b* коллинеарны  $\vec{a}$  *a* ≠  $\vec{0}$ , то существует такое число k, что  $\vec{b} = \vec{k} \vec{a}$ .

Её значение трудно переоценить. Несмотря на то, что она представляет собой самое первое утверждение курса геометрии в 9 классе, учащиеся выпускных классов и даже студенты-математики высших учебных заведений имеют весьма смутное представление об этом утверждении и его важных следствиях. Поэтому нам представляется актуальным предоставить возможность учащимся 9 класса самим сформулировать это замечательное утверждение. Для этого предлагается провести небольшую лабораторную работу, относящуюся в нашей классификации к типу «Лабораторноисследовательская».

Поскольку координаты вектора ученикам ещё не известны (они появляются буквально в следующем пункте параграфа 1), то учителю необходимо подготовить для лабораторной работы собственный инструмент, позволяющий для заданного вектора и заданного числа строить вектор, равный произведению этого числа на данный вектор. Для этого зададим произвольный параметр  $k = 0.5$  (меню «Вычисления»  $\rightarrow$  новый параметр...  $\rightarrow$  переименовать параметр), изобразим произвольные точки А, В и С, соединим точки А и В вектором (собственные инструменты ЖМ), найдем координаты точек А, В и С (меню «Измерения»  $\rightarrow$  Абсцисса (x)  $\rightarrow$  Ордината (у)), подсчитаем координаты точки D, такой что  $\overrightarrow{AB} = \overrightarrow{CD}$  (меню «Вычисления» → Вычислить). Координаты D очевидно будут иметь вид:

$$
x_D = x_C + k(x_B - x_A), y_D = y_C + k(y_B - y_A)
$$

Затем необходимо построить точку D, затем соединить точки С и D вектором (собственные инструменты Живой математики).

На рабочем поле будет представлен слайд (см. рис. 2).

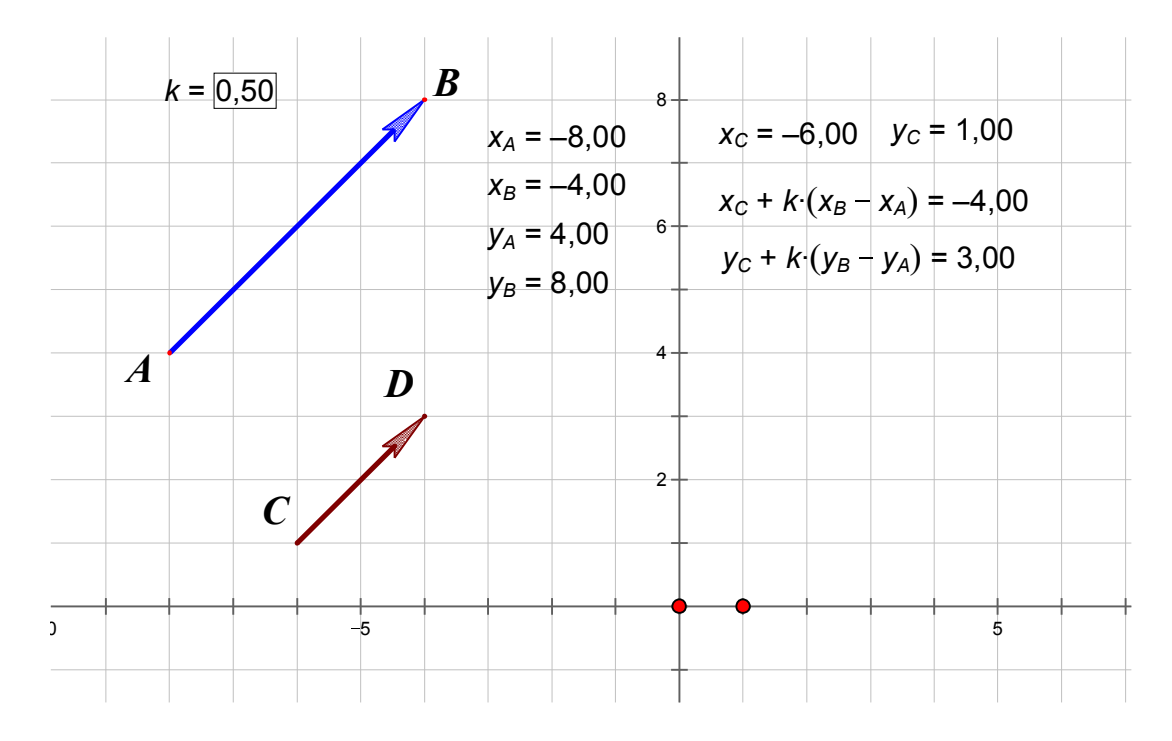

Рис.7.1.1

Затем необходимо выделить точки А, В и С (вектор *АВ* построен для наглядности), вектор  $\overline{CD}$ , параметр  $k = 0.5$ , далее на вертикальной панели инструментов выбрать самую нижнюю кнопку и, наконец, создать собственный инструмент «Умножение числа на вектор». Работать он будет следующим образом: на рабочем поле строим произвольный вектор *АВ* и некоторое число (или параметр с заданным числовым значением). Выбираем собственный инструмент «Умножение вектора на число», затем мышью кликаем по очереди на точках А, В и С, затем на заданном числе (или параметре). На экране появится изображение вектора *CD* , который будет равен требуемому произведению числа (или параметра) на вектор *АВ* .

*Лабораторно-исследовательская работа* на тему: «Установление зависимости между двумя коллинеарными векторами, один из которых ненулевой вектор».

*Цель:* сформулировать необходимое и достаточное условие коллинеарности двух векторов, один из которых ненулевой.

*Постановка задачи*: Известно (8 класс, тема «Векторы»), что если произвольный данный вектор умножить на некоторое число, то получим

60

вектор коллинеарный данному*.* Возникает естественный вопрос*: «*Верно ли обратное утверждение?», т.е. если вектор *CD* коллинеарен вектору *АВ* , то существует ли число, произведение которого с вектором *АВ* даст вектор *CD* ? Естественно, что если *АВ* окажется равным нулевому вектору, а вектор *CD* будет отличен от нулевого, то такого числа нет. Поэтому считаем, что  $AB \neq 0$ . При положительном ответе на первый вопрос возникает второй: «Чему будет равен этот коэффициент?» Ответ на эти вопросы Вам предстоит найти экспериментально.

#### *Ход работы.*

- *1.* Создайте в среде Живая математика два коллинеарных вектора. Постройте сначала вектор *АВ* , затем выберите произвольную точку С и проведите через эту точку прямую, параллельную АВ. Выберете на построенной прямой точку D так, чтобы векторы *АВ* и *CD* «смотрели» в одну сторону, т.е. были сонаправлены.
- 2. Измерьте длины векторов *АВ* и *CD* , для этого надо просто найти расстояние между началом и концом каждого вектора. Сделать это можно с помощью команды «Расстояние» горизонтального меню «Измерения».
- 3. Используя определение произведения числа на вектор, попытайтесь самостоятельно найти искомый множитель.
- 4. Проверьте результат своего поиска с помощью собственного инструмента «Произведение числа на вектор», который необходимо применить к данному вектору *АВ* , некоторой точке Е и тому числу, которое вы считаете искомым. На рабочем поле появится вектор *EF* , по визуальному изображению которого можно убедиться в верности найденного коэффициенты, особенно если с помощью мышки совместить точку Е с точкой С. В этом случае точка F должна совпасть с D. Для численной проверки можно проверить, является ли

61

четырёхугольник CDFE параллелограммом. Для этого найдём расстояния между Е и F, Е и С, F и D. Если противоположные стороны окажутся равными, то коэффициент найден верно.

| Лемма о коллинеарыых векторах |      |  |                |                |                |                    |                |                    |          |                   |                                 |                          |         |                                 |         | $CE = 3,00 \text{ cm}$   |         |
|-------------------------------|------|--|----------------|----------------|----------------|--------------------|----------------|--------------------|----------|-------------------|---------------------------------|--------------------------|---------|---------------------------------|---------|--------------------------|---------|
|                               |      |  |                | $AB = 5,66$ CM |                |                    | $CD = 8,35$ CM |                    |          |                   |                                 |                          |         | $DF = 3,00 \text{ cm}$          |         |                          |         |
|                               |      |  |                |                | 6              |                    |                |                    |          | $\frac{CD}{AB} =$ |                                 | 1,48                     |         | $EF = 8,35$ CM                  |         |                          |         |
| Лабораторная работа           |      |  |                | B              |                |                    |                |                    |          |                   |                                 |                          |         |                                 |         |                          |         |
|                               |      |  |                |                |                | D                  |                |                    |          | $\overline{F}$    |                                 |                          |         |                                 |         |                          |         |
|                               |      |  |                |                |                |                    |                |                    |          |                   |                                 |                          |         |                                 |         |                          |         |
|                               |      |  |                |                |                |                    |                |                    |          |                   |                                 |                          |         |                                 |         |                          |         |
|                               |      |  |                |                | 2              |                    |                |                    |          |                   |                                 |                          |         |                                 |         |                          |         |
| $\boldsymbol{A}$              |      |  |                |                |                |                    |                |                    |          |                   |                                 |                          |         |                                 |         |                          |         |
|                               | $-5$ |  |                |                |                |                    |                |                    |          |                   |                                 |                          |         |                                 |         | 10                       |         |
|                               |      |  |                |                | $\overline{2}$ |                    | AB             |                    | CD       |                   | $\underline{\mathsf{CD}}$<br>AB | EF<br>9,90 см<br>5,99 см |         | <b>CE</b><br>2,00 см<br>1,00 см |         | DF<br>2,00 см<br>1,00 см |         |
|                               |      |  | $\overline{E}$ |                |                | 5,66 см<br>5,66 см |                | 9,90 см<br>5,99 см |          | 1,75              |                                 |                          |         |                                 |         |                          |         |
|                               |      |  |                |                |                |                    |                |                    |          | 1,06              |                                 |                          |         |                                 |         |                          |         |
|                               |      |  |                |                | $-4-$          |                    | 5,66 см        |                    | 10,35 см |                   | 1,83                            | 10,35 см                 |         | 3,00 см                         |         | 3,00 см                  |         |
|                               |      |  |                |                |                | 5,66 см<br>5,66 см |                | 4,09 см<br>8,35 см |          | 0,72              |                                 | 4,09 см                  |         | 3,00 см                         |         | 10,52 см                 |         |
|                               |      |  |                |                |                |                    |                |                    |          |                   | 1,48                            |                          | 8,35 см |                                 | 3,00 см |                          | 3,00 см |

Рис. 7.1.2

- 5. Если окажется, что для некоторого положения точки D (т.е. некоторой строки таблицы) числовые значения в столбцах CD и EF или СЕ и DF не совпадут (на рисунке 3 не совпадают в строке 4), то это будет означать что для этой ситуации коэффициент подсчитан неверно.
- 6. Рассмотрите оставшийся случай, когда векторы *АВ* и *CD* смотрят в разные стороны, т.е. являются противоположно направленными. Найдите коэффициент для этого случая.
- 7. В этом случае параллелограммом уже должен быть четырёхугольник CDEF, т.е. для этого нужно в таблицу занести длины отрезков СF и DE. Заполните ещё одну таблицу для нового коэффициента.

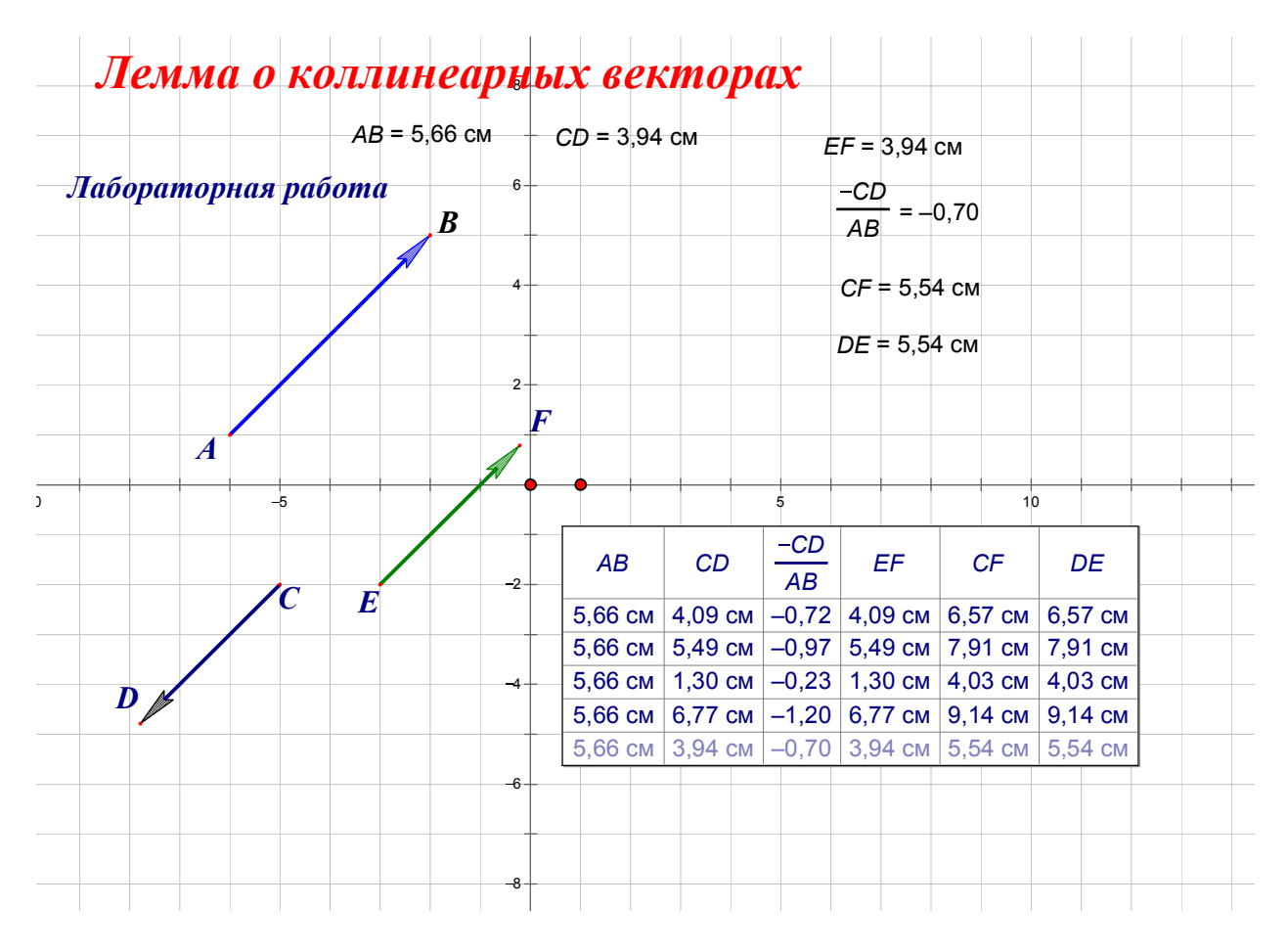

Рис. 7.1.3

## *2. Теорема косинусов.*

*Цель работы:* Опытным путем проверить формулировку теоремы косинусов.

*Оборудование:* СДГ «Живая математика», компьютер, инструкция к лабораторной работе.

*Требования к знаниям и умениям учеников:* учащиеся должны знать определение треугольника.

- 1) Постройте произвольный треугольник ABC.
- 2) Измерьте все его стороны и угол A.
- 3) Возведите в квадрат дины всех сторон.
- 4) Вычислите косинус угла А.
- 5) Найдите сумму квадратов сторон АИ и АС. Отнимите произведение этих сторон на косинус угла А. Сравните результат вс квадратом стороны ВС.
- 6) Занесите данные в таблицу.
- 7) Меняя форму треугольника АВС, дополните таблицу.
- 8) Сделайте вывод.

# *Теорема косинусов*

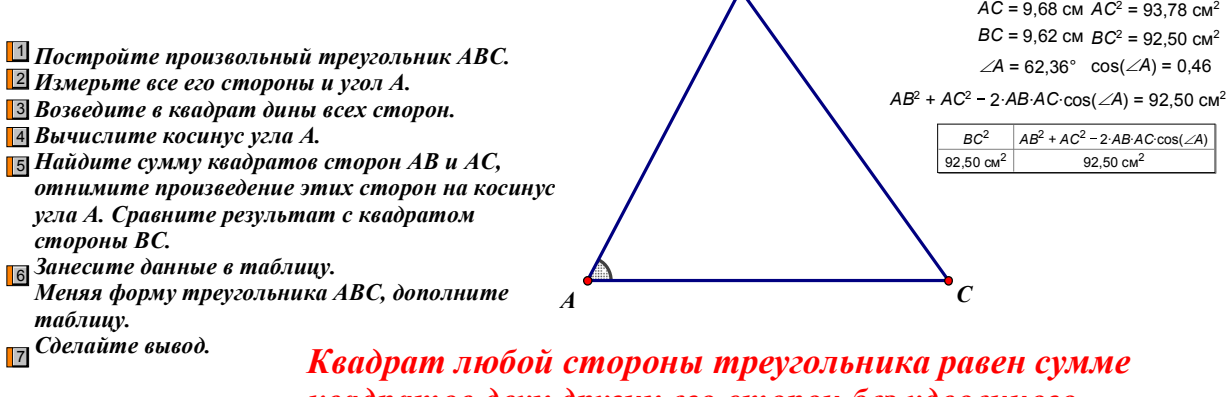

*квадратов двух других его сторон без удвоенного произведения этих сторон на косинус угла между ними.*

*B*

 $AB = 8,84$  см  $AB^2 = 78,15$  см<sup>2</sup>

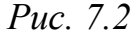

#### *3. Треугольник Наполеона.*

*Цель работы:* Построить треугольник, вершинами которого являются центы равносторонних треугольников, построенных на сторонах произвольного треугольника и определить его вид.

*Оборудование:* СДГ «Живая математика», компьютер, инструкция к лабораторной работе.

*Требования к знаниям и умениям учеников:* учащиеся должны знать определение треугольника, равностороннего треугольника, центра равностороннего треугольника.

*Инструкция:*

1) Постройте произвольный треугольник.

- 2) На каждой его стороне постройте равносторонний треугольник.
- 3) Отметьте центры равносторонних треугольников.
- 4) Соедините отмеченные центры.
- 5) Измерьте стороны полученного треугольника.
- 6) Запишите данные в таблицу.
- *7)* Изменяя вид первоначального треугольника, дополните таблицу.
- *8)* Сделайте вывод.

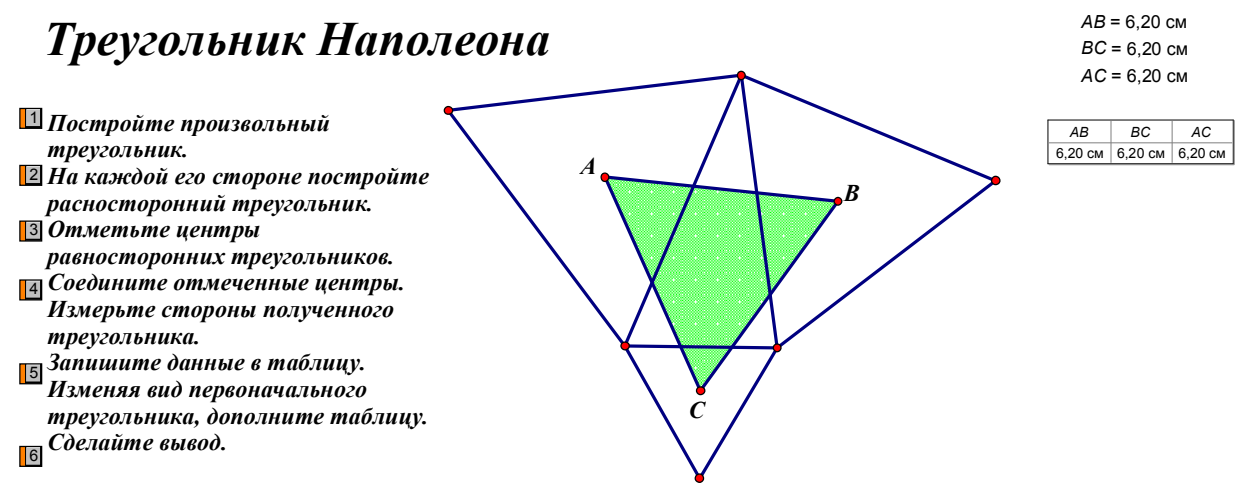

*Треугольник, вершинами которого являются центры равносторонних треугольников, построенных на сторонах произвольного треугольника, равносторонний.*

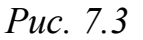

### *4. Задача о квадратуре круга.*

*Цель работы:* Построить квадрат, площадь которого равна площади данного круга.

*Оборудование:* СДГ «Живая математика», компьютер, инструкция к лабораторной работе.

*Требования к знаниям и умениям учеников:* учащиеся должны знать определение окружности, круга, квадрата, уметь находить площади фигур.

- 1) Постройте окружность произвольного радиуса.
- 2) Вычислите площадь круга, ограниченного данной окружностью.
- 3) Найдите квадратный корень из полученного значения.
- 4) Постройте квадрат со стороной, равной этому значению.
- 5) Измерьте площадь квадрата.

6) Сравните площадь круга и площадь квадрата. Занесите данные в

таблицу.

7) Изменяя размер окружности, дополните таблицу новыми

данными.

8) Сделайте вывод.

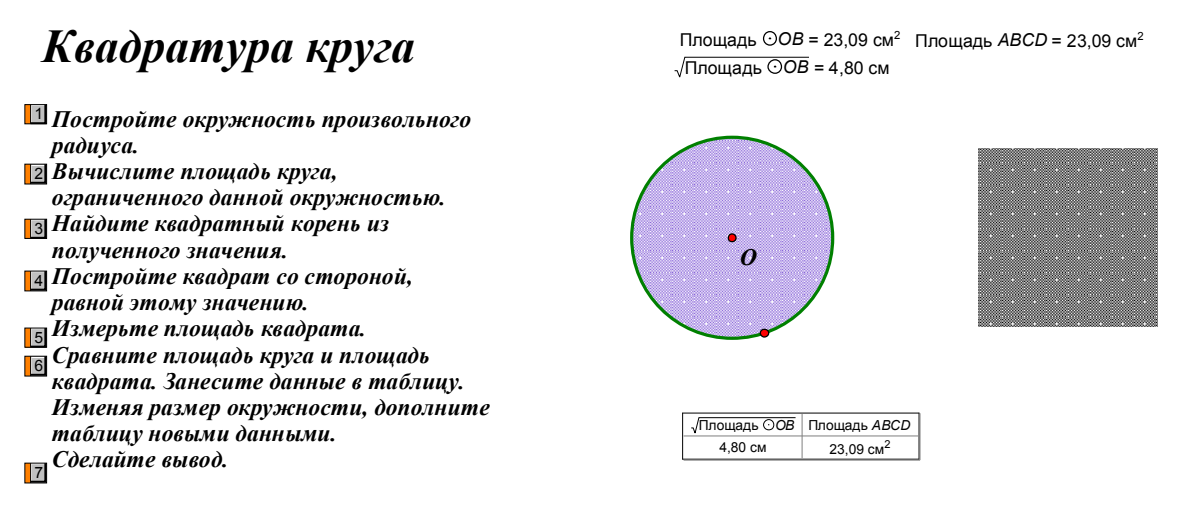

*Задачу о квадратуре круга можно решить с помощью "Живой геометрии"*

*Рис. 7.4*

## *5. Осевая симметрия*

*Цель работы:* Опытным путем установить, в какую фигуру преобразуется данная фигура при осевой симметрии.

*Оборудование:* СДГ «Живая математика», компьютер, инструкция к лабораторной работе.

*Требования к знаниям и умениям учеников:* учащиеся должны знать , что такое движение, осевая симметрия, уметь строить точки, симметричные данным относительно оси.

- 1) Постройте прямую и отметьте ее как ось симметрии.
- 2) Постройте произвольный многоугольник.
- 3) Для каждой точки произвольного многоугольника
- 4) Найдите симметричную ей.
- 5) Соедините полученные точки.

6) Сравните исходную и полученную фигуру.

7) Сделайте вывод

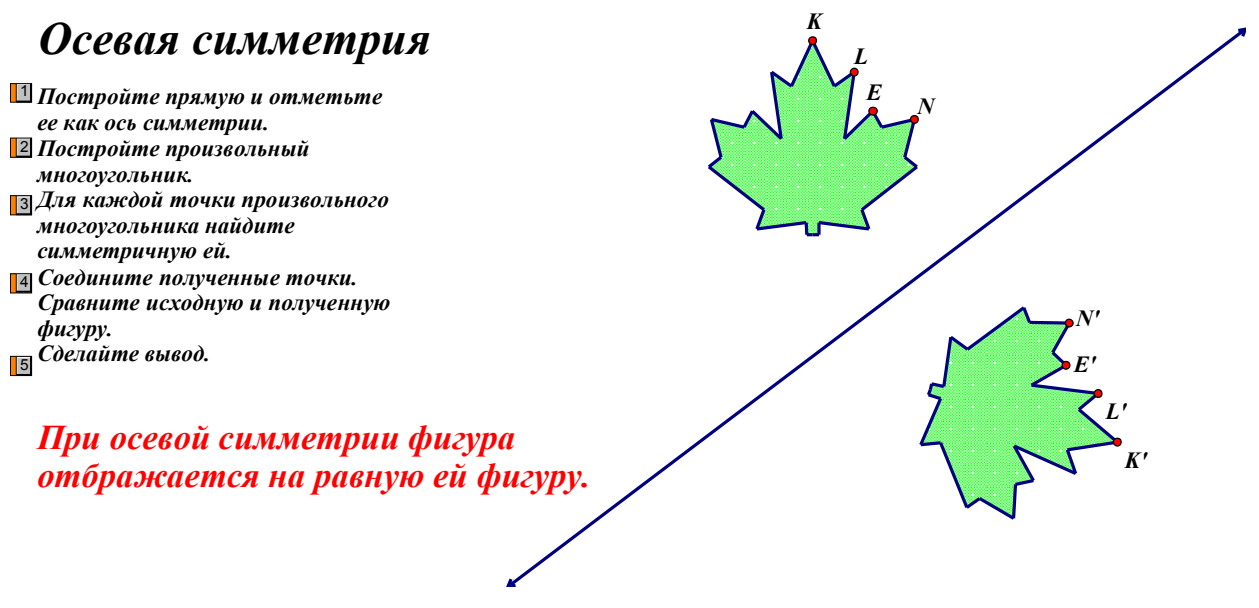

*Рис. 7.5*

# **§8. Эффективность применения компьютерного лабораторного практикума при обучении геометрии в основной школе.**

Проверка проводилась в МБОУ СШ № 139 в 8 «В» классе. В классе 25 человек. Обучение геометрии ведется по учебнику Л.С. Атанасяна и др. «Геометрия 7-9». Состав класса неоднороден: большинство учащихся освоили курс геометрии на базовом уровне, четыре ученика продвинутого уровня, но есть и такие учащиеся, которые базового уровня не достигли.

Для проведения эксперимента нами была разработана и проведена серия уроков с использованием лабораторных работ по геометрии в 7 и 8 классах на протяжении двух лет с использованием системы заданий компьютерного лабораторного практикума по геометрии в 7 и 8 классе. Использование данной системы заданий позволяет формировать на уроках математики умение строить геометрические модели, формирует умение видеть и описывать объекты и связи между ними, создает условия для глубокого анализа собственных знаний, способствует овладению школьниками универсальным инструментом учения и познания – моделированием, систематизирует и обобщает знания детей, полученные на уроках геометрии, и, как мы предполагаем, приведет, в конечном счете, к высоким результатам усваивания содержательно-методической линии курса геометрии основной школы.

Как показывает наш опыт проведения компьютерного лабораторного практикума, школьники с интересом экспериментируют с компьютерными моделями. Такая интерактивность открывает перед ними большие познавательные возможности, делает школьников не только наблюдателями, но в некоторых случаях и активными участниками проводимых экспериментов.

Цели экспериментальной проверки:

1. Проверить доступность материала, представленного в пособии.

68

Как показала практика, материал доступен ученикам. После заслушивания объяснений учителя, ученики самостоятельно, следуя инструкции, выполняли нужные построения и достигали поставленных целей. При этом, сложности при построении фигур и их элементов возникали при знакомстве учащихся «Живой геометрией». Когда ребята освоили основные приемы построения геометрических фигур, отпала необходимость прописывать все этапы построения в инструкции.

2. Проанализировать проявление или отсутствие интереса к разработанному пособию у школьников.

В ходе применения разработанной системы заданий компьютерного лабораторного практикума по геометрии было замечено повышение активности учащихся на уроке при просмотре отдельных лабораторных работ, особенно при самостоятельной работе, выполняя построения и обсуждая полученные результаты с одноклассниками. Ученики задавали вопросы по заданиям и рисункам, в ходе построения сталкивались с проблемами неточности построения и стремились ее исправить самостоятельно, советуясь с одноклассниками или при помощи учителя. Из чего можно сделать вывод о проявлении интереса к разработанной системе лабораторных работ и самой программе «Живая математика».

3. Выяснить, позволяет ли данное пособие действительно увеличить объем материала как теоретического, так и задачного.

Учителем было высказано мнение о том, что система заданий компьютерного лабораторного практикума по геометрии экономит время на выполнение аналогичных чертежей в тетради учениками и учителем на доске, что позволит осуществить разбор большего количества задач за отведенное на изучение данного раздела время.

4. Проверить эффективность применения системы лабораторных работ как при фронтальной работе с классом, так и при групповой и индивидуальной работе.

69

В основном лабораторные работы применялось при фронтальной работе с классом. Вместе с тем ученики, которые недостаточно освоили материал, на уроке имели возможность работать с ним дополнительно в условиях домашней работы, что положительно повлияло на результаты обучения.

#### **ЗАКЛЮЧЕНИЕ**

При написании диссертационной работы был проанализирован большой объем математической, психолого-педагогической и методической литературы с целью рассмотрения вопросов, связанных с возможностями и целесообразностью использования лабораторных работ с использованием СДГ при обучении математики. Был проведен анализ учебных пособий по алгебре и геометрии средней школы, а также мы изучили нормативные документы по математике.

В данной работе рассмотрены понятие лабораторной работы, цели использования их в курсе математики, требования к их организации.

Итак, лабораторная работа способствует достижению таких целей обучения математике, как:

 образовательные: усвоение математических знаний, формирование практических умений и навыков, усвоение принципов действия и навыков использования ИКТ инструментов, совершенствование знаний учащихся и обучение их самостоятельному применению этих знаний, обучение решению практико-ориентированных задач;

 воспитательные: формирование аккуратности и ответственности за свою деятельность, активизация учебной деятельности исследовательского характера;

 развивающие: развитие наблюдательности, умения выдвигать и проверять гипотезы и предположения, опровергать ошибочные обобщения и суждения, развитие способности учащихся работать в коллективе, а также интереса к изучаемому предмету.

При этом лабораторная работа выступает в роли метода, формы и средства обучения. Авторы различных методических пособий определяют лабораторную работу по-разному. Некоторые говорят, что лабораторная работа – это метод обучения, при котором учащиеся под руководством учителя и по заранее намеченному плану проделывают опыты или

71

выполняют определенные практические задания и в процессе их воспринимают и осмысливают новый учебный материал, закрепляют полученные ранее знания. Другие рассматривают лабораторную работу как форму или средство обучения математики. Мы сделали вывод, что лабораторная работа – это не только форма проведения занятия, но и средство, оказывающее сильное воздействие на весь процесс обучения математике, и метод, позволяющий достичь поставленных целей.

Были выделены лабораторные работы различных типов и рассмотрена возможность применения таких работ на уроках математики. Это такие работы как:

– лабораторно-исследовательские работы, направленные на проведение учащимися компьютерных экспериментов с целью выдвижения гипотез;

– лабораторно-иллюстративные работы, направленные на проведение учащимися экспериментов с целью подтверждения математических положений;

– лабораторно-практические работы, направленные на проведение учащимися экспериментов с целью овладения практическими навыками;

– обобщающие лабораторные работы, направленные на проведение учащимися экспериментов с целью систематизации и обобщения изученного материала.

 А также выделены требования к организации и проведению лабораторных работ.

Для того, чтобы работа была эффективной, необходимо также учитывать возрастные особенности школьников. Поэтому мы рассмотрели особенности подросткового периода. И сделали вывод, что лабораторная работа соответствует возрастным особенностям учеников 7 – 9 классов.

Также мы провели анализ лабораторных работ по математике, предлагаемых в литературе для учителей и учащихся, с целью выявления такого факта: соответствуют ли лабораторные работы, предлагаемые в методических пособиях, требованиям к их организации. Результатом этого

72
анализа является вывод, что предлагаемые работы грамотно составлены, но в них не указываются ни оборудование к работе, ни деление учеников на группы, ни способ подготовки к этим работам, ни время, которое следует отвести на ее выполнение.

После этого мы составили двадцать четыре лабораторных работы по геометрии и методические рекомендации к ним.

Итак, в результате была достигнута поставленная цель: мы изучили и показали методические особенности использования СДГ «Живая математика» как средства обучения геометрии с использованием лабораторных работ на уроках математики 7 – 9 классов средней общеобразовательной школы.

При достижении этой цели были решены задачи: изучение и исследование учебно-методической литературы по теме; выявление сущности и содержания метода лабораторных работ при обучении математике; проведение классификации лабораторных работ; анализ лабораторных работ, предложенных в различной математической и методической литературе; изучение динамических, конструктивных и вычислительных возможностей СДГ «Живая математика»; разработка лабораторных работ с использованием системы динамической геометрии «Живая математика»; составление методических рекомендаций по организации и проведению лабораторных работ; осуществление экспериментальной апробации системы лабораторных работ и опытной проверки эффективности её сопровождения в СДГ «Живая математика».

## **БИБЛИОГРАФИЧЕСКИЙ СПИСОК**

1. Александров, А.Д. Геометрия [Текст] : Экспериментальное учебное пособие для учащихся VII класса средних учебных заведений / А.Д. Александров, А.Л. Вернер, В.И. Рыжик.– М.: Мирос, 1994.– 200 с.: ил.

2. Александров, А.Д. Геометрия для 8 – 9 кл. [Текст] : Учеб. пособие для учащихся шк. и классов с углубл. изуч. математики / А.Д. Александров, А.Л. Вернер, В.И. Рыжик.– М.: Просвещение, 1991.– 415 с.: ил.

3. Андреев, А.А. Компьютерные и телекоммуникационные технологии в сфере образования / А.А. Андреев // Школьные технологии. – 2007. - №3. – С. 151-170.

4. Глизбург, В.И. Информационные технологии при освоении топологических и дифференцировано-геометрических знаний в условиях непрерывного математического образования / В.И. Глизбург // Информатика и образование. – 2009. - №2. – С. 122-124.

5. Ильясова, Р.А. Пути формирования методического мастерства будущего учителя математики в использовании информационно– коммуникационных технологий / Р.А. Ильясова // Информатика и образование. – 2009. - №3. – С. 100-102.

6. Виноградова, Л.В. Методика преподавания математики в средней школе [Текст] : Учеб. пособие / Л.В. Виноградова.– Ростов н/Д.: Феникс, 2005.– 252 с.: ил.

7. Воронов, В.В. Педагогика школы в двух словах [Текст] : Учеб. пособие для студентов пед. вузов / В.В. Воронов.– М.: Педагогическое общество, 2000.– 192 с.: ил.

8. Геометрия, 7 – 9 [Текст] : Учеб. для общеобразоват. учреждений / Л.С. Атанасян, В.Ф. Бутузов, С.Б. Кадомцев и др.– 16-е изд.– М.: Просвещение, 2006.– 384 с.: ил.

9. Геометрия в 7-9 классах [Текст] : Преподавание курса геометрии по учебнику А.В. Погорелова «Геометрия: 7-9» / Л.Ю. Березина, Н.Б.

Мельникова, Т.М. Мищенко и др.– 2-е изд., перераб. и доп.– М.: Издательство «Экзамен», 2008.– 431с.

10. Глаголева, Л.В. Преподавание арифметики лабораторным методом [Текст] : Математика и методика. Начальная школа / Л.В. Глаголева.– СПб.: Печ. «Графического института», 1910.– 86 с.: ил.

11. Дрогаченко, Т. Лабораторные работы по теме «Векторы на плоскости» [Текст] / Т. Дрогаченко. // Математика: прил. к газ. Первое сентября $\Box$ . – 2008. – 1-15 март. (№ 5). – С. 7.

12. Есипов, Б.П. Самостоятельная работа учащихся на уроках [Текст] : Учеб. пособие / Б.П. Скаткин.– М.: Учпедгиз, 1961.– 116 с.

13. Изучение геометрии в 7, 8, 9 классах [Текст] : Метод. рекомендации к учеб.: Кн. для учителя / Л.С. Атанасян, В.Ф. Бутузов, Ю.А. Глазков и др.– 6-е изд.– М.: Просвещение, 2003.– 255 с.: ил.

14. Лабораторная работа как средство развития поисковой активности учащихся [Текст] // Проблемы совершенствования математической подготовки в школе и вузе : Учеб. пособие / Т.А. Воронько.– М.: Прометей,  $2000 - C.47$ .

15. Манвелов, С.Г. Конструирование современного урока математики [Текст] : Книга для учителя / С.Г. Манвелов.– 2-е изд.– М.: Просвещение, 2005.– 175 с.: ил.

16. Махмутов, М.И. Современный урок [Текст] : Вопросы теории / М.И. Махмутов.– М.: Педагогика, 1981.– 196 с.

17. Методика и технология обучения математике [Текст] : Курс лекций: пособие для вузов / Н.Л. Стефанова, Н.С. Подходова, В.В. Орлов и др.– М.: Дрофа, 2005.– 416 с.: ил.

18. Новик, И.А. Формы контроля знаний по математике. Современная проблема методики преподавания математики. [Текст] : Книга для учителя / И.А. Новик.– М.: Просвещение, 1985.– 273 с.: ил.

19. Педагогика [Текст] : Учебник для студентов педагогических учебных заведений / П.И. Пидкасистый, В.В. Краевский, А.Ф. Меняев и др.– М.: Просвещение, 2004.– 402 с.

20. Погорелов, А.В. Геометрия [Текст] : Учеб. для 7 – 11 кл. сред. шк. / А.В. Погорелов.– М.: Просвещение, 1992.– 383 с.: ил.

21. Практическое руководство по математике. С задачами и темами для лабораторных работ. Часть 1 [Текст] : Учеб. пособие / В. Гуревич, Г. Гуревич, И. Емельянов и др.; под ред. В. Гуревича, В. Минорского.– 6-е изд., испр. и доп.– М.: Работник просвещения, 1929.– 312 с.: ил.

22. Практическое руководство по математике. С задачами и темами для лабораторных работ. Часть 2 [Текст] : Учеб. пособие / В. Гуревич, Г. Гуревич, И. Емельянов и др.; под ред. В. Гуревича, В. Минорского.– 4-е изд., испр. и доп.– М.: Работник просвещения, 1930.– 230 с.: ил.

23. Практическое руководство по математике. С задачами и темами для лабораторных работ. Часть 3 [Текст] : Учеб. пособие / В. Гуревич, Г. Гуревич, И. Емельянов и др.; под ред. В. Гуревича, В. Минорского.– 3-е изд.– М.: Работник просвещения, 1930.– 220 с.: ил.

24. Преессман, Л. П. Методика и техника эффективного использования средств обучения в учебно-воспитательном процессе [Текст] : Книга для учителя / Л.П. Преесман.– М.: Просвещение, 1985.– 197 с.: ил.

25. Примерная программа среднего (полного) общего образования по математике [Электронный документ] / Министерство образования и науки РФ (http://window.edu.ru/window\_catalog/files/r37204/08-1-s1.pdf). 20.11.2008.

26. Саранцев, Г.И. Методика обучения математике в средней школе [Текст] : Учеб. пособие для студентов мат. спец. пед. вузов и ун-тов / Г.И. Саранцев.– М.: Просвещение, 2002.– 224 с.: ил.

27. Саранцев, Г. Современный урок математики [Текст] // Математика в школе.– 2006.– № 7.– С. 50-55

28. Смирнова, И.М. Геометрия [Текст] : 7-9 кл.: Учеб. для общеобразоват. учреждений / И.М. Смирнова, В.А. Смирнов.– 3-е изд., стереотип.– М.: Мнемозина, 2008.– 376 с.: ил.

29. Смирнова, И.М. Геометрия. 7 класс [Текст] : Методические рекомендации для учителя / И.М. Смирнова, В.А. Смирнов.– М.: Мнемозина, 2007.– 269 с.: ил.

30. Смирнова, И.М. Педагогика геометрии [Текст] : Монография / И.М. Смирнова.– М.: Прометей, 2004.– 171 с.

31. Скаткин, М.Н. Совершенствование процесса обучения [Текст] : Учеб. пособие / М.Н. Скаткин.– М.: Педагогика, 1971.– 124 с.: ил.

32. Шапиро, И.М. Использование задач с практическим содержанием в преподавании математики [Текст] : Кн. для учителя / И.М. Шапиро.– М.: Просвещение, 1990.– 96 с.: ил.

33. Шарыгин, И.Ф. Геометрия [Текст] : 7 – 9 кл.: Учеб. для общеобразоват. учреждений / И.Ф. Шарыгин.– 7-е изд., стереотип.– М.: Дрофа, 2004.– 368 с.: ил.

34. Advanced Grapher [Электронный ресурс] Advanced Grapher. Версия 2.2. (http://www.alentum.com/agrapher/). 17.04.2009

35. The geometer's sketchpad [Электронный ресурс] Живая геометрия. Версия 4.04. Русскоязычная версия (http://math66.ucoz.ru/load/2-1-0-6). 07.03.2009.